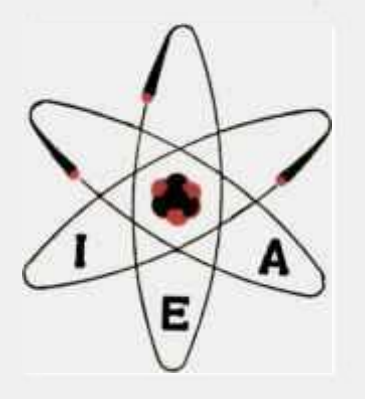

# CÁLCULO DAS FUNÇÕES DE BESSEL<br>PROGRAMAÇÃO EM FORTRAN II PARA COMPUTADOR<br>DIGITAL IBM 1620 MODÊLO 2

LÚCIA FARIA SILVA

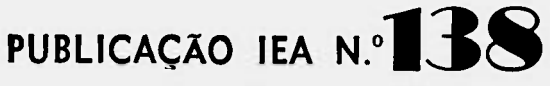

Abril - 1967

INSTITUTO DE ENERGIA ATÒMICA Caixa Postal 11049 (Pinheiros) CIDADE UNIVERSITARIA "ARMANDO DE SALLES OLIVEIRA" SÃO PAULO - BRASIL

# CÁLCULO DAS FUNÇÕES DE BESSEL

PROGRAMAÇÃO EM FORTRAN II PARA COMPUTADOR DIGITAL

I B M 1620 MODELO 2

ı.

Lucia Faria Silva

 $\mathbb{R}^3$ 

滱

Serviço de Calculo Analógico e Digital Instituto de Energia Atômica são Paulo - Brasil

> Publicação IEA nº 138 Abril - 1967

 $\sim$ 

82

#### Comissão Nacional de Energia Nuclear

Presidentes Prof. Uriel da Coata Rlbsiro

Universidade de São Paulo

Reitor: Prof.Dr. Luiz Antonio da Gama e Silva

#### Instituto de Energia Atômica

Diretor: Prof. Romulo Ribeiro Pieroni

#### Conselho Técnico-Científico do IEA

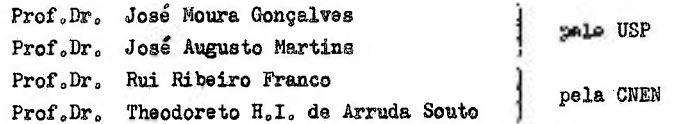

#### Divisões Didático-Científicas

Divisão de Física Nuclear -Chefes Prof.Dr. Marcello D.S. Santos

- Divisão de Radioquímica = Chefes Prof.Dr» Fausto Walter de Uma
- Divisão de Radiobiologia = Chafas Prof.Dr. Rômulo Ribslro Pieroni
- Divisão de Metalurgia Nuclear -Chefe: Prof.Dr. Thareísio D.S. Santos
- Divisão de Engenharia Química = Chefe; Lic. Alcídio Abrao
- Divisão de Engenharia Nuclear -Chefe; Eng<sup>e</sup> Pedro Bento de Camargo
- Divisão de Operação e Manutenção de Reatores . Chefe: Eng<sup>o</sup> Azor Camargo Penteado Filho

Divisão de Física de Reatores -Chefes Prof. Paulo Saraiva de Toledo

Divisão de Ensino e Formação =

# CÁLCULO DAS FUNCÕES DE BESSEL

# PROGRAMAÇÃO EM FORTRAN II PARA COMPUTADOR DIGITAL

I B M 1620 MODELO 2

Lucia Faria Silva

#### RESUMO

Este trabalho apresenta una serie de programas tendo cono objetivo p cálculo das funções de Bessel; êles podem ser ainda utilizados como sub-programas em outros cálculos, ou mesmo como programas isolados.

Todos os programas foram escritos em linguagem Fortran II, e foram processados num Computador IBM 1620 Mod 2, utilizando o Sistema Monitor I.

São apresentados também comentários sôbre as expressões escolhidas, listagens For tranj diagramas»bloco, e exemplos numéricos.

#### **RESUME**

On présente une série de programmes en language Fortran II pour le calcul des Fong tions de Bessel. Ils peuvent être utilisés soit comme sous-programmes dans d'autres calculs. soit comme des programmes isolés. Tous les programmes sont adaptés à l'ordinateur IBM 1620 -Mod 2, utilisant le sisteme Monitor I.

Ils sont aussi presentés commentaires sur les éxpressions choisies, "lists Fortran", diagrammes bloc, et éxemplesnumériques.

#### **RESUME**

This report outlines a set of programs developed for #Bessel functions calculation. The programs may also be used like subprograms in many others calculations, as well as single

2 .

programa.

They are developed in Fortran II language, and were processed in a IBM 1620 -Mod. 2 Digital Computer, provided with Monitor I System.

Comaents about accuracy of sxpressions chosen, Fortran lists, flow charts, as well as numerical examples, are presented.

# I - INTRODUÇÃO

Diversas são as aplicações das funções de Bessel, quer •sejam em problemas astronômicos, telecomunicações, ou em simples circuitos eletrônicos.

Em particular, são muito utilizadas em Física de reato res, no cálculo do fator de utilização térmica, probabilidade de escape à ressonância, distribuição do fluxo (em função da distância radial) em arranjos multiplicadores e meios moderadores, e em muitos outros cálculos.

Este trabalho apresenta um programa para o cálculo des\_ tas importantes funções de Bessel, visando sua utilização como sub rotinas em outros programas que as requerem, ou como um programa isolado independente de qualquer programa principal.

Como o cálculo das funções de Bessel requer a utilização de outras funções, como por exemplo a funçao Gama, e cujo cal^ culo justifica o uso do computador, também são apresentados os pro gramas para o cálculo dessas funções auxiliares; estas funções por sua vez, além de serem usadas para calcular funções de Bessel, têm grande aplicação em outros cálculos,

Todos os programas foram escritos em linguagem FORTRAN II e foram processados num computador Digital IBM 1620 modelo 2 utilizando o Sistema Monitor 1.

## II - PRELIMINARES

Primeiramente apresentamos, em forma sintética, o desen volvimento matemático das funções de Bessel e algumas considerações  $s$ obre os polinomios de Laguerre, e em seguida os programas necessá rios para os cálculos destas funções.

Na apresentação dos programas consideramos o método desenvolvido, maneira de utilizar o programa, posições de memória re queridas, problema amostra e tempo de processamento. Para os programas principais acrescentamos diagramas-bloco.

Muitos programas sao desdobrados em outros, ou para uti\_ lizaçao destes diretamente, ou para melhor aproveitar a capacidade do computador.

De acordo com o que sera exposto posteriormente os cálculos das funções de Bessel sao desenvolvidos por série de potências , quando a convergencia é mais ou menos rápida; no caso de x e v serem tais que a convergência é lenta (x>> 1), os cálculos são feitos usando expansao assintotica ou fórmulas de recorrência. As funções modificadas de ordem O e 1 sao desenvolvidas por aproximações polinomiais. No caso particular de  $v = m + 1/2$  ou  $v = -(m + 1/2)$ (m inteiro) usamos funções circulares. Para calcular a função de Bessel de primeira classe e ordem n (n inteiro), adaptamos basicamente o programa de C. E. Grosch (1) e transformamos em sub-progra^ ma, introduzindo algumas modificações.

As funções de Bessel foram "identificadas" (para progra maçao) de acordo com a ordem, em dois grupos: Funções de ordem inteira (FBEJ, FBEY, FBEI, FBEK) e funções de ordem fracionária ... (BEJN, BEYN, BEIN, BEKN). (Diagramas bloco são feitos para **estes**  grupos). Cada programa de um grupo, por sua vez, utiliza uma série de outros, para valores particulares de v e x. Desta forma, para calcular uma determinada função, basta "utilizar" o programa de acordo com o grupo (v inteiro ou fracionário) ou, caso se saiba o

. 3 .

. 4.

valor de y e **os** valores extremos de x, o programa particular para o caso. Para cada grupo sao feitos problemas-amostra que exemplificam os programas utilizados. Assim, por exemplo, no programa FBEY **(calculo** da funçao de Bessel de segunda classe e ordem intei^ ra n) o problema-amostra exemplifica não so o uso do programa ... FBEY, propriamente dito, mas também dos programas utilizados por ele, FBSEY e EBYN. Nota-se, com os exemplos dados posteriormente, que o tempo de processamento varia muito dependendo dos valores, de **X** e **V** ; isto ocorre porque esses valores determinam o programa a ser usado e estes programas usam desenvolvimentos matemáticos bem diferentes entre si, tornando mais, ou menos, simples a compu taçao.

Seguimos o seguinte esquema na apresentação dos progra. mas:

Em primeiro lugar apresentamos o programa AINT, pois o programa que calcula a funçao Gama e uma adaptação deste. Depois os programas utilizados pelo AINT: RALAG, COLAG, VPOL, DPOL, LAGG, DELAG, DIPOL e.FAT. A seguir o programa GAMA e os das funções de Bessel: FBEJ, BEJN, este ultimo auxiliado pelos programas FBSEJ, FBJN e BJMEIO; posteriormente os programas FBEY, BEYN e os que eles utilizam: FBSEY e FBYN; em continuação os programas FBEI , BEIN para os quais sao necessários os programas FBIO, FBIl, FBSEI e FBIN; por ultimo os programas FBEK, BEKN que utilizam os progra mas FBKO, FBKl, FBSEK, FBKN, FSENH e FCOSH.

# III - FUNÇÕES DE BESSEL - DESENVOLVIMENTO MATEMÁTICO

A forma clássica da equação "diferencial de Bessel e

 $+$  **d**  $\frac{du}{dx}$  + ( $\lambda^2$  t<sup>2</sup> - n<sup>2</sup>) y = 0 dx

equação de 'Bessel de ordem n com parâmetro A. Fazendo uma mudança

de variável,  $x = \lambda t$  a equação transforma-se em

$$
x^{2} \frac{d^{2}y}{dx^{2}} + x \frac{dy}{dx} + (x^{2} - n^{2}) y = 0
$$

**ou:** 

E

$$
\frac{d^2y}{dx^2} + \frac{1}{x} \frac{dy}{dx} + (1 - \frac{n^2}{x^2}) y = 0
$$

A primeira solução desta equação denomina-se função de Bessel de la. classe e ordem n,  $J_n(x)$ , e uma segunda solução, devida a Weber, função de Bessel de 2a. classe e ordem n,  $Y_n(x)$  .Quan do n e inteiro, desenvolvendo-se em series de potências, essas fun çoes sao dadas por

$$
J_n(x) = \sum_{k=0}^{\infty} (-1)^k \frac{(x/2)^{n+2k}}{(n+k)!k!}
$$

$$
Y_{n}(x) = \frac{2}{\pi} J_{n}(x) \left[ \ln \frac{x}{2} + \gamma \right] - \frac{1}{\pi} \sum_{k=0}^{\infty} \frac{(n-k-1)!}{k!} \left( \frac{2}{x} \right)^{n-2k} -
$$

$$
-\frac{1}{\pi}\sum_{k=0}^{\infty}\frac{(-1)^{k}\left(\frac{\lambda}{2}\right)}{k!\left(n+k\right)!}\qquad \left[1+\frac{1}{2}+\frac{1}{3}+\ldots+\frac{1}{k}+1+\frac{1}{2}+\ldots+\frac{1}{n+k}\right]
$$

Quando k=o este ultimo termo e  $1 + \frac{1}{2} + \frac{1}{3} + \dots + \frac{1}{n}$ 

 $y = constante$  de Euler = .57772

Quando n ê qualquer, n = v, introduzimos a função Gama. Lembrando que  $(v + k)$   $! = \Gamma (v + k + 1)$ 

a função 
$$
J_{y}(x)
$$
 fica

 $.5<sub>1</sub>$ 

$$
\sim 6
$$

$$
J_{v}(x) = \sum_{k=0}^{\infty} (-1)^{k} \frac{\left(\frac{x}{2}\right)^{v+2k}}{k! \Gamma(v+k+1)}
$$

A 2a. solução  $Y_{v}(x)$ , neste caso é dada por:

$$
Y_{v}(x) = \frac{J_{v}(x) \cos v \pi - J_{-v}(x)}{\sin v \pi}
$$

Para grandes valores de x as funções de Bessel são desenvolvidas por expansão assintótica. Assim, para  $x \rightarrow 1$  e  $x \rightarrow y^2$ temos

$$
J_{v}(x) = \frac{\sqrt{2}}{\pi x} \left[ \zeta_{v}(x) \cos \psi - \zeta_{v}(x) \sin \psi \right]
$$

$$
Y_{v}(x) = \frac{\sqrt{2}}{\pi x} \left[ \zeta_{v}(x) \sin \psi + \zeta_{v}(x) \cos \psi \right]
$$

onde

$$
\zeta_{v}(x) \sim 1 - \frac{(\frac{2}{9}v^2 - 1^2)(4v^2 - 3^2)}{2! (8x)^2} + \frac{(\frac{4}{9}v^2 - 1^2)(4v^2 - 3^2)(4v^2 - 5^2)(4v^2 - 7^2)}{4! (8x)^4} - \cdots
$$

$$
\mathcal{E}_{v}(x) = \frac{4v^{2}-1^{2}}{1! 8x} = \frac{(4v^{2}-1^{2})(4v^{2}-3^{2})(4v^{2}-5^{2})}{3!(8x)^{3}} + \ldots
$$

O menor têrmo (p-esimo) ocorre aproximadamente quando  $(p-1)^2 = x^2$  ou  $p = 1 + x$ .

As funções de Bessel guardam entre si uma certa relação de recorrência; assim, para x não muito menor que v temos:

$$
J_{v+1}(x) = \frac{2v}{\pi} J_v(x) - J_{v-1}(x)
$$

$$
Y_{\nu+1}(x) = \frac{Z}{x} Y_{\nu}(x) - Y_{\nu-1}(x)
$$

No caso particular de  $v = n+1/2$  e  $v = -n - 1/2$ , n inteiro e positivo, as funções de Bessel podem ser dadas por funções circulares:

$$
J_{n+\frac{1}{2}}(x) = \sqrt{\frac{2}{\pi x}} \int_{-\pi x}^{\pi x} \frac{1}{\sin(x - \frac{1}{2} n\pi)} \sum_{k=0}^{\frac{1}{2} n} \frac{(-1)^k (n+2k)!}{(2k)!(n-2k)!(2x)^{2k}} + \cos (x - \frac{1}{2} n\pi) \sum_{k=0}^{\frac{1}{2} (n-1)} \frac{(-1)^k (n+2k+1)!}{(2k+1)!(n-2k-1)!(2x)^{2k+1}}.
$$

$$
J_{-n-\frac{1}{2}}(x) = \sqrt{\frac{2}{\pi x}} \left[ \cos\left(x + \frac{1}{2} n\tau\right) \int_{k=0}^{\frac{2}{2}} \frac{(-1)^k (n+2k)!}{(2k)!(n-2k)!(2x)^{2k}} - \sin\left(x + \frac{1}{2} n\tau\right) \int_{k=0}^{\frac{2}{2}(n-1)} \frac{(-1)^k (n+2k+1)!}{(2k+1)!(n-2k-1)!(2x)^{2k+1}} \right]
$$

$$
Y_{n+\frac{1}{2}}(x) = (-1)^{n+1} J_{-n-\frac{1}{2}}(x)
$$

$$
Y_{-n-\frac{1}{2}}(x) = (-1)^n J_{n+\frac{1}{2}}(x)
$$

FUNÇÕES DE BESSEL MODIFICADAS

$$
\text{Se na equação } \frac{d^2 y}{dx^2} + \frac{1}{x} \frac{dy}{dx} + (1 - \frac{n^2}{x^2}) y = 0
$$

fizermos  $x = j x$  teremos:

. 7 .

$$
\frac{d^2y}{dx^2} + \frac{1}{x} \frac{dy}{dx} - (1 + \frac{n^2}{x^2}) = 0
$$

Considerando a função  $J_y(x)$  e substituindo x por jx, te. remos

$$
J_{v}(jx) = j^{\nu} \sum_{k=0}^{\infty} \frac{\left(\frac{x}{2}\right)^{\nu+2k}}{k! \Gamma(\nu+k+1)}
$$

Esta equação serve para definir a função modificada de la. classe e ordem v

$$
I_{v}(x) = j^{-v} J_{v}(jx) = \sum_{k=0}^{\infty} \frac{\left(\frac{x}{2}\right)^{v+2k}}{k! \Gamma(n+k+1)}
$$

A função de Bessel modificada de 2a. classe  $K_v(x)$  é de finida para  $v = n$  como

$$
K_{n}(x) = \frac{1}{2} \sum_{k=0}^{n-1} \frac{(-1)^{k} (n-k-1)!}{k!} (\frac{2}{x})^{n-2k} + (-1)^{n+1} \sum_{k=0}^{\infty} \frac{(\frac{1}{2}x)^{n+2k}}{k! (n+k)!} x
$$

$$
\mathbf{x} \left[ \ln \left( \frac{1}{2} \mathbf{x} \right) - \frac{1}{2} \left[ \psi(\mathbf{r} + 1) + \psi(\mathbf{n} + \mathbf{r} + 1) \right] \right], \text{ onde}
$$
\n
$$
\psi(\mathbf{r} + 1) = (1 + \frac{1}{2} + \frac{1}{3} + \dots + \frac{1}{\mathbf{r}}) - \gamma \qquad \psi(1) = -\gamma
$$
\n
$$
\psi(\mathbf{n} + \mathbf{r} + 1) = (1 + \frac{1}{2} + \dots + \frac{1}{\mathbf{n} + \mathbf{r}}) - \gamma
$$

Para v qualquer

$$
K_{\mathbf{y}}(\mathbf{x}) = \frac{\frac{1}{2}\pi \left[ I_{-\mathbf{y}}(\mathbf{x}) - I_{\mathbf{y}}(\mathbf{x}) \right]}{\text{sen } \mathbf{y} \pi}
$$

8.

Analogamente às funções generalizadas temos as seguintes relações:

Expansão assintótica:

$$
I_{v}(x) \sim \frac{e^{x}}{\sqrt{2\pi x}} \left[ 1 - \frac{4v^{2}-1^{2}}{1!8x} + \frac{(4v^{2}-1^{2})(4v^{2}-3^{2})}{2!(8x)^{2}} - \cdots \right].
$$

$$
K_v(x) = \sqrt{\frac{\pi}{2x}} e^{-x} \left[ 1 + \frac{4v^2 - 1}{1! 8x} + \frac{(4v^2 - 1^2)(4v^2 - 3^2)}{2! (8x)^2} + \dots \right]
$$

Recorrencia:  $I_{v+1}(x) = -\frac{2v}{x} I_v(x) + I_{v-1}(x)$ 

$$
K_{\nu+1}(x) = \frac{2\nu}{x} K_{\nu}(x) + K_{\nu-1}(x)
$$

 $v = n + \frac{1}{2}$ ,  $v = -n - \frac{1}{2}$ 

$$
I_{n+\frac{1}{2}}(x) = \sqrt{\frac{1}{2\pi x}} \int_{1}^{\frac{\pi}{2\pi x}} e^{x} \int_{k=0}^{n} \frac{(-1)^{k} (n+k)!}{k! (n-k)! (2x)^{k}} +
$$

+ 
$$
(-1)^{n+1}
$$
 e<sup>-x</sup>  $\sum_{k=0}^{n}$   $\frac{(n+k)!}{k! (n-k)! (2x)^{k}}$ 

$$
I_{-n-\frac{1}{2}}(x) = \sqrt{\frac{1}{2\pi x}} \left[ e^{x} \sum_{k=0}^{n} \frac{(-1)^{k} (n+k)!}{k! (n-k)! (2x)^{k}} + \right]
$$

$$
+ (-1)^n e^{-x} \sum_{k=0}^{n} \frac{(n+k)!}{k! (n-k)! (2x)^k}
$$

**. 9** 

$$
K_{n+\frac{1}{2}} = K_{-n-\frac{1}{2}} - \sqrt{\frac{\pi}{2x}} e^{-x} \sum_{k=0}^{n} \frac{(n+k)!}{k! (n-k)! (2x)^{k}}
$$

As funções de Bessel de ordem n=0 e n=1, podem ser tam bem representadas por aproximações polinomiais, sem êrros muito grandes.

Utilizamos êste desenvolvimento para as funções modifi cadas. Assim,

para

$$
<
$$
 3.75 **temos a seguinte relação:**

 $x^{-n}$   $I_n(x) = \sum_{k=0}^{6} e_{kn}(x/3.75)^{2k} + \varepsilon_n(x)$   $n=0, n=1$ 

onde

 $| \varepsilon_0(x) | \le 1 \times 10^{-7}$  $|\varepsilon_1(x)| \le 1 \times 10^{-8}$ 

 $\mathbf k$ 

 $-3.75 < x$ 

e os valores de k  $(0, 1, 2, 3, 4, 5, e, 6)$ ,  $e_{k0}$  e  $e_{k1}$  são dados pe la tabela seguinte:

 $e_{\nu}$ 

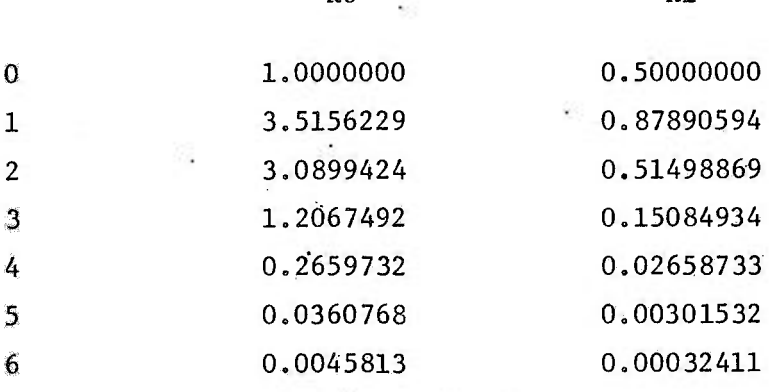

 $e_{1,1}$ 

para  $3.75 \leq x \leq \infty$ temos

$$
x^{1/2} e^{-x}
$$
 I<sub>n</sub> $(x) = \sum_{k=0}^{8} g_{kn} (x/3.75)^{-k} + \varepsilon_{n}(x)$  n=0, n=1

onde

 $\mid \epsilon_0(x) \mid$   $\leq$  11  $\ge$  10  $^{-9}$  $|\epsilon_1(x)| \le 11 \times 10^{-9}$ 

e k,  $g_{k0}$  e  $g_{k1}$  são:

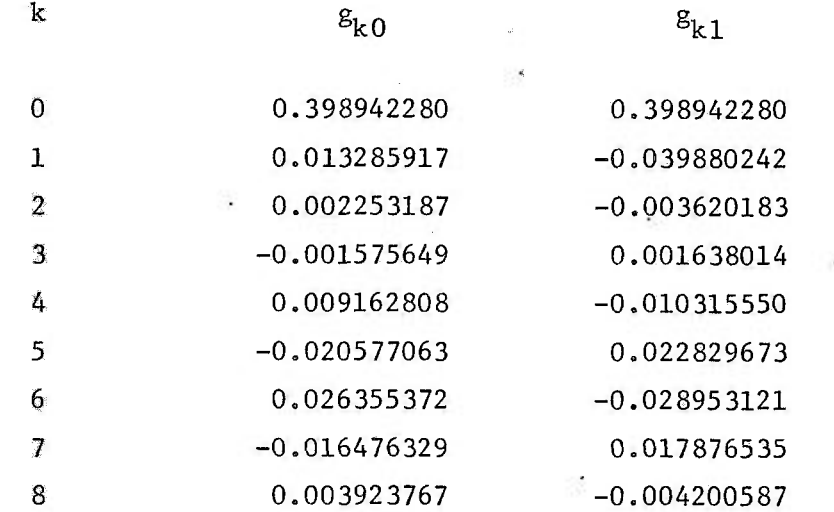

para

 $0 \leq x \leq 2$  temos

$$
x^{n}(K_{n}(x) + (-1)^{n} (ln (x/2))I_{n}(x)) = \sum_{k=0}^{6} f_{kn}(x/2)^{2k} + n_{n}(x) \qquad n=0, n=1
$$

 $_{\mathrm{onde}}$ 

$$
|\eta_0(x)| \le 1 \times 10^{-8}
$$
  

$$
|\eta_1(x)| \le 4 \times 10^{-9}
$$

ek,  $\boldsymbol{\mathrm{f}}_{\mathrm{k}0}$  e $\boldsymbol{\mathrm{f}}_{\mathrm{k}1}$ 

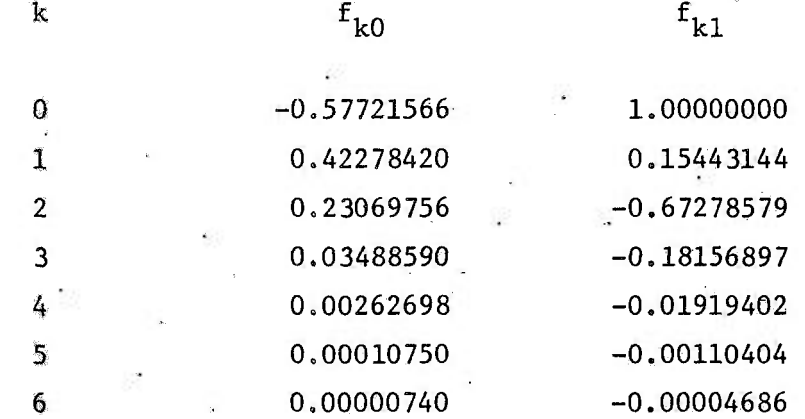

para 2 < **X** temos

$$
x^{1/2}
$$
 e<sup>x</sup>  $K_n(x) = \sum_{k=0}^{6} h_{kn}(x/2)^{-k} + n_n(x)$  n=0, n=1

onde

 $n_{0}$ (x)|  $\leqslant$  7 x 10  $\sim$  $n \binom{1}{x}$   $\leqslant$  10  $\geq$  10

e k,  $h_{k0}$  e  $h_{k1}$  são:

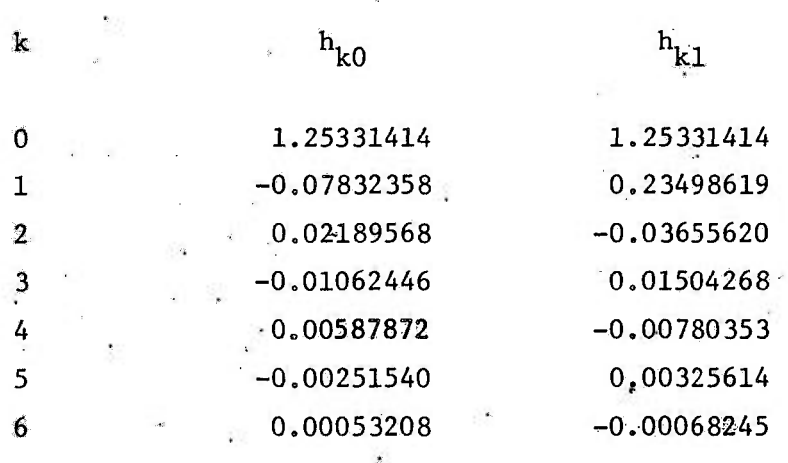

Antes de entrarmos no cálculo propriamente dito das funções de Bessel, começamos com uma série de programas relaciona dos com os polinomios de Laguerre, que são usados para o cálculo da função Gama (  $\Gamma(n) = \int_{0}^{\infty} e^{-x} x^{n-1} dx$ ), empregada nas fórmulas de desenvolvimento em série; só depois dêstes programas prelimina res calculamos as funções de Bessel, propriamente ditas.

Os programas que utilizam polinomios de Laguerre, devi do a limitação da capacidade do computador, consideram polinómios de **grau,** no máximo, 20. Eles se aplicam, no entanto, para graus maiores.

Os polinómios de Laguerre de ordem n, sao definidos pe^ la expressão

$$
L_n(x) \approx e^x \frac{d^n}{dx^n} (x^n e^{-x})
$$

e sao soluções polinomiais da equação diferencial de 2a. ordem:

$$
\frac{x d^2 L_n}{dx^2} + (1 - x) \frac{d L_n}{dx} + n L_n = 0
$$

onde n é O ou inteiro positivo.

Pelo método de integração por séries, essas soluções podem ser escritas da seguinte forma:

$$
L_{n}(x) = n : \int_{1}^{n} (t^{n} - t^{n})^{1} \frac{(-x)^{1}}{1!} ;
$$

essa indicação é a que usamos nos nossos cálculos.

IV - PROGRAMA AINT

Calculo da integral  $I = \int_{0}^{\infty} e^{-X} f(x) dx$ 

. 13 ,

Para o calculo desta integral utilizamos o método de Gauss - Laguerre.

O valor da integral I é dado por:

$$
I = \sum_{j=1}^{n} H_j f(a_j)
$$
 (a)

onde

$$
H_j = \frac{(n!)^2}{a_j L'_n (a_j)^2}
$$

e f(a<sub>j</sub>) é o valor da função f(x) no ponto a<sub>j</sub>. Iniciamos o programa com o polinômio de Laguerre de grau n,  $L_n(x)$ . Determinamos asraízes a<sub>j</sub>(j = 1,...n) dêste polinômio, utilizando o programa RA-LAG. Em seguida, utilizando o programa DELAG, calculamos as derivadas  $L_n^{\prime}$  (a<sub>1</sub>), derivadas de  $L_n(x)$  nos pontos a<sub>1</sub>. O valor aproxima do I<sub>n</sub>, da integral I e dado por (a). Incrementando n de 1  $(n + n + 1)$ , fazemos os mesmos cálculos anteriores, determinando I<sub>n+1</sub>. Vamos repetindo o raciocínio até encontrarmos uma relação entre I<sub>n</sub> e I<sub>n</sub>+1 menor ou igual a uma determinada precisão. Nestas condições,  $I_{n+1}$  é o valor da integral I.

> Entrada; EM - precisão desejada N - grau do polinômio inicial

Saída: AINT - valor da integral

Posições requeridas: 1702 posições de memória Problema amostra: foi resolvida a integral:

> $I = f^{\infty}$   $y^{2m} e^{-y^2}$  dy  $(m=4)$ o

que e da forma

$$
I = \int_0^\infty \frac{x^m}{2\sqrt{x}} e^{-x} dx
$$

15.

 $\frac{\text{Precision}}{2}$ : 10<sup>-2</sup>  $N = 7$ 

Resultado: .58158464E+01

Tempo de processamento: 18 seg

Diagrama-bloco: pãg. I-l - Apêndice I

Listagem Fortran: pág, II-l - Apêndice II

IV-1 - PROGRAMA RALAG

# Determinação das raízes dos polinomios de Laguerre

Para o cálculo da primeira raiz de  $L_n(x)$  utilizamos o método de Newton - Raphson, como segue:

Primeiramente escolhemos um valor aproximado  $x_0$  da menor raiz de  $L_n(x)$ . Calculamos o valor do polinomio e sua derivada neste ponto,  $L_n(x_0)$  e  $L_n' (x_0)$ .

(Utilizamos os programas LAGG e DELAG). Os valores apro ximados seguintes da raiz foram calculados pela equação de recorrência

$$
x_{i+1} = x_i - \frac{L_{\pi}(x_i)}{L_{\pi}^{(x)}(x_i)}
$$

Depois de cada iteração comparamos  $x_{i+1}$  com  $x_i$  e continuamos com as iterações até obtermos uma relação entre  $x_j$ e  $x_{j+1}$ menor que uma determinada precisão; nestas condições  $x_{i+1}$  é a pri meira raiz (x<sub>1</sub>) de L<sub>n</sub>(x). Para calcularmos as restantes n-1 raízes dividimos  $L_n(x)$  por  $(x - x_1)$  (utilizamos o programa DIPOL), ob tendo um polinomio P (x) de grau m = n-1. As m raízes de P (x) m m são as n-1 raízes de  $L_n(x)$ .

Para pesquisar as raízes de Pjjj(x) utilizamos o mesmo método anterior, sendo que neste caso consideramos  $x_1$  como raiz

. 16 ,

aproximada da primeira raiz (x<sub>2</sub>) de P<sub>m</sub>; seguimos este procedimento (diminuindo o grau do polinomio sempre de 1) , até calcularmos a raiz  $x^n$  de  $P_1(x)$ . Neste ponto temos todas as raízes  $x_1, x_2,...$  $\mathbf{x}_{n}$  de  $\mathbf{L}_{n}(\mathbf{x})$ .

Para  $n \leq 15$  introduzimos os valores das raízes tirados diretamente de uma tabela (6)

Argumentos de entrada;

NEGRAP - grau de  $L_n(x)$ XO - valor aproximado da la. raiz EPS - precisão desejada

Saída: R - Arranjo R<sub>1</sub>, R<sub>2</sub>, ... R<sub>N</sub>, raízes de L<sub>n</sub>(x). Posições requeridas: 11808 posições de memória

Problema amostra: Determinou-se as raízes do polino mio de grau 16

> $XO = 1 E - 04$ EPS =  $.1 E-02$

Saída:

RN 1 .87649399E-01  $RN<sub>2</sub>$  – .46269626E+00 RN 3 = .11410628E+01 RN 4 = .21291833E+01 RN 5 = .34378037E+01 RN 6 = .50747062E+01 RN 7 = .70793882E+01 RN 8 = .94391741E+01 RN 9 = .12104902E+02 .16059829E+02 RNIO RN11 = .18084699E+02  $RN12 = .25.718067E+02$  $RN13 = .26470434E+02$ 

 $RN14 = .35283366E+02$  $RNI5 = .41696680E+02$  $RN16 = .51730405E+02$ 

Tempo de processamento: Im 27 seg

Diagrama-bloco; pag. 1-2 - Apêndice I

Listagem Fortran: pãg, II-l - Apêndice II

rV-2 - PROGRAMA COLAG

# Determinação dos coeficientes dos polinomios de LAGUERRE

Calculamos os coeficientes dos polinomios de Laguerre diretamente, como são definidos. Neste programa utilizamos o programa FAT,

> Argumento de entrada: NPOLIN- grau de  $L_n(x)$ Argumento de saída: A-arranjo  $A_1$ ,  $A_2$ , ...  $A_{n+1}$ , coefi $c$ ientes de L $\left(\frac{1}{2}\right)$ n^

> > $A_{n+1}$  - coeficiente de x<sup>"</sup>  $A^{\dagger}$  - termo independente

Posições requeridas: 1060 posições de memória.

Problema amostra: Determinou-se os coeficientes do po^ linômio  $L_n(x)$  de grau 6.

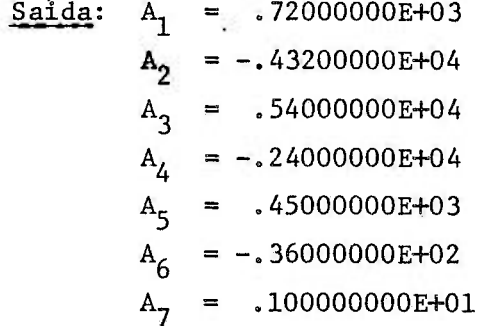

Tempo de processamento: aproximadamente .5 seg.

17 .

# Listagem Fortran: pag. II-5 - Apêndice II

# IV-3 - PROGRAMA VPOL

Determinação de valor numérico de um polinômio P<sub>n</sub>(x)

Argumentos de entrada:  $X -$  valor do ponto em que se quer calcular P<sub>n</sub>(x)

> $N -$  grau de  $P_n(x)$ A - arranjo  $A_1$ ,  $A_2$ , ...  $A_{n+1}$  coeficientes de  $P_n(x)$

Argumento de saída: VPOLIN - valor numérico de P<sub>n</sub>(x)  $para$   $x = X$ 

Posições requeridas: 864 posições de memória

Problema amostra: Determinou-se o valor numérico do po  $\ln\widehat{\text{O}}$ mio P(x) = 5x<sup>4</sup>+2x<sup>3</sup>-x<sup>2</sup>+x-2 para  $x=2$ 

Saída: .92000000E+02 Tempo de processamento: aproximadamente .5 seg. Listagem Fortran: pág. II-5 - Apêndice II

IV-4 - PROGRAMA DPOL

Determinação do valor da derivada de um polinômio P<sub>n</sub>(x)

Argumentos de entrada: X - valor do ponto em que se quer calcular  $P'_n(x)$ 

> $N -$  grau de  $P_n(x)$ A - arranjo  $A_1$ ,  $A_2$ , ...  $A_{n+1}$ , coeficientes de  $P_n(x)$

Argumento de saída: DPOLIN - derivada de P**^^Cx)** para x=X

Posições requeridas; 856 posições de memória Problema amostra: Determinou-se o valor da derivada do polinomio

 $P(x) = 5x^{4} + 2x^{3} - x^{2} + x - 2$  no ponto x=2

Saída: .18100000E+03

Tempo de processamento: aproximadamente .5seg.

Listagem Fortran; pág. II-6 - Apêndice II

IV-5 - PROGRAMA LAGG

Determinação do valor numérico do polinômio L (x)

Este programa e adaptado do VPOL para o caso do polinô^ mio de Laguerre. Utiliza o programa COLAG.

Argumentos de entrada:

 $X$  - valor do ponto em que se que calcular  $L_n^{\bullet}(\mathbf{x})$ NGRAP - Grau de  $L_n(x)$ 

Argumentos de saída: POLLAG - Valor numérico de  $L_n(x)$ , para x=X

Posições requeridas: 996 posições de memória

Problema amostra; Determinou-se o valor numérico de  $L_n(x)$  para x=1

Saída: -.**40000000**E**+01** 

Tempo de processamento; aproximadamente .5 seg Listagem Fortran: pág. II-6 - Apêndice II

IV-6 - PROGRAMA DELAG

Determinação do valor da derivada do polinômio L $(x)$ 

 $E$ ste programa é adaptado do DPOL para o caso do polin $\hat{o}$ mío de Laguerre, Utiliza o programa COLAG,

Argumento de entrada:

X - Valor do ponto em que se quer calcular  $L_n'(x)$ . NNGRAP - grau de  $L_n(x)$ 

Argumento de saida: DEPOL - Derivada de  $L_n(x)$  para x=X

Posições requeridas: 1042 posições de **memoria** 

<u>Problema amostra</u>: Determinou-se a derivada de L<sub>n</sub>(x) de grau 6 para x=2

Saída: DEPOL = .19200<br>: DEPOL = .19200E+0300E+0300E+0300E+0300E+0300E+0300E+0300E+0300E+030E+030E+030E+030E+030E+030E+030E+030E+030E

 $T_{\rm eff}$  , approximately defined as  $T_{\rm eff}$  segments . Approximately  $T_{\rm eff}$ 

Listagem Fortran: pág. II-6 - Apêndice II

IV-7 - PROGRAMA DIPOL

Divisão de um polinomio racional e inteiro  $P(x)$  por um moro nômio (x-g)

Este programa determina Q(x) e R, respectivamente quociente e resto da divisão, aplicando a regra de Ruffini, como segue:

O coeficiente do primeiro têrmo de  $Q(x)$  é igualado ao coeficiente do primeiro termo de P(x). A partir do segundo **termo**  obtêm-se os coeficientes de  $Q(x)$  somando-se o coeficiente do termo de mesma ordem de P $(x)$  ao produto de  $\alpha$  pelo coeficiente anterior de  $Q(x)$ . O resto é obtido somando-se o têrmo independente de  $P(x)$  ao produto de a pelo termo independente de  $Q(x)$ .

#### Argumentos de entrada:

NUGRAP - grau do polinomio  $P(x)$ 

. 20 .

A - arranjo  $A_1$ ,  $A_2$ ,...  $A_{n+1}$ , coeficientes de P(x)  $ALFA - \alpha$ Argumentos de saída: A - arranjo  $A_1$ ,  $A_2$ ,... $A_n$ , coeficientes de Q(x) **RES** - Resto da divisão Posições requeridas: 1262 posições de memória Problema amostra: Efetuou-se a divisão do polinômio  $4 \tcdot 2^3$  $P(X) = X + 2X - X - 2$  por  $(X-1)$  $SaÍda:$   $A_1$  = .20000000E+01

. 21 .

 $A_2$  = :30000000E+01  $A_3$  = .10000000E+01 Resto= .OOOOOOOOE-99

Tempo de processamento: Aproximadamente .5 seg Listagem Fortran: pag. II-7 - Apêndice II

IV-8 - PROGRAMA FAT

Determinação do fatorial de n

Argumento de entrada: N Saída: FAT

Posições requeridas; 322 posições de memória Listagem Fortran; pág. II-7 - Apêndice II

V - PROGRAMA GAMA

Determinaçao da funçao Gama

 $\int^{\infty} e^{-x} x^{n-1} dx$ 

Éste programa e adaptado do programa AINT (explicado an teriormente).

Neste programa o grau de  $L_n(x)$  inicial é tomado como 10 e a precisão **olE**-01.

Para se obter melhores resultados pode-se aumentar à precisão, mas o tempo de processamento aumenta consideravelmente neste caso.

zoavel. precisão que consideramos já nos dá um resultado ra-

> Argumentos de entrada: AM - argumento da funçao Gama  $Sa<sub>i</sub>da: - GAMA$

A função  $f(x)$  considerada  $\tilde{e}$ .  $x^{n-1}$ 

Posições requeridas: 1966 posições de memória

Problema amostra: Determinou-se  $\Gamma$  (1.5)

Saída: .88906848E+00

Tempo de processamento: 45 segundos

Listagem Fortran: pág. II-7 - Apêndice II

VI - PROGRAMA FBEJ

Cálculo da função de Bessel de la. classe e ordem  $\vee$  J $(x)$ (v=n,.n inteiro..001 \$ **X;** \$ 100)

> Argumentos de entrada: N - Ordem da funçao X - Argumento da funçao

Saída: FBEJ

Posições requeridas: 4050 posições de memória

<u>Problema amostra</u>: Calculou-se J<sub>n</sub>(x)

n=10

x=6

$$
\underline{\text{Saida}} - J_{10}(6) = .69639820E - 02
$$

22

Tempo de processamento; Aproximadamente 2 seg Listagem Fortran: pág. II-8 - Apêndice II

VII - PROGRAMA BEJN

Cálculo da função de Bessel de la. classe e ordem  $v$ , J<sub>(x)</sub> **( V** fracionário qualquer x >0)

Este programa testa o valor de v e x, e providencia a "chamada" de outros programas conforme sejam estes valores. Se v for da forma  $v = m + 1/2$  ou =  $-m - 1/2$ , o programa "chamado" é BJMEIO.

Para v diferente destes valores e  $v < 2$  os programas utilizados serão FBSEJ ou FBJN, conforme seja  $x \le 6$  ou  $x > 6$ , res pectivamente.

Para» v > 2 o programa usado é FBSEJ, válido para valores não multo grandes de x. •

> Argumentos de entrada: AN - ordem da funçao X - Argumento da funçao

Saída: BEJN

Posições requeridas: 724 posições de memória Problemas - amostra: Foram calculados:  $J_{n}(x)$ 

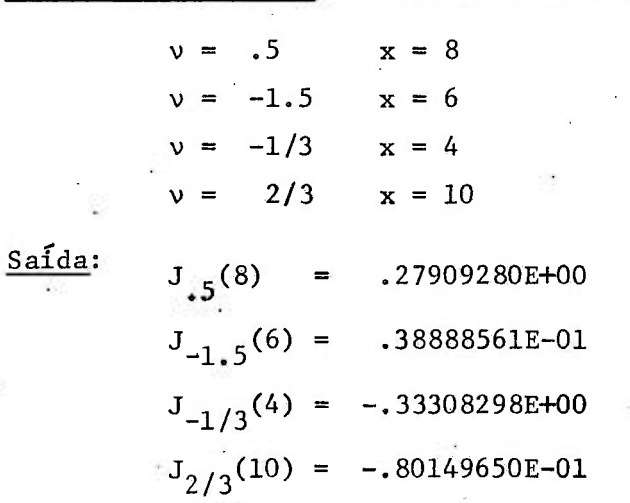

. 23 .

Tempo de processamento: 19 - aproximadamente .5 seg  $29 -$  " .5. seg  $30 -$  " 55 seg  $49 -$  " 2.5 seg Díagrama-bIoco; pág. 1-4 - Apêndice I Listagem Fortran; pág. II-9 - Apêndice II

VIII - PROGRAMA BJMEIO

Cálculo da função de Bessel de la. classe e ordem v, J (x)

 $(v = m + 1/2, v = -(m + 1/2), m$  inteiro positivo, x  $\ge$  o)

O programa testa v verificando se e da forma  $v = m+1/2$ ou **V** = -(m + 1/2), e calcula **J^íx)** pela formula adequada ao caso. Este programa utiliza o programa FAT.

> Argumentos de entrada: AN - ordem da função X - argumento da funçao

Saída: BJMEIO

Posições requeridas: 2768 posições de memória Listagem Fortran: pág. II-9 - Apêndice II

IX - PROGRAMA FBSEJ

cálculo da funçao de Bessel de Ia. classe e ordem v, **J^(x) ,**  utilizando expansao em serie de potencias

O programa começa com o número de têrmos da série igual a 10, depois vai acrescentando têrmos à série, e efetuando os cálculos até o ponto em que a contribuição **destes** termos seja míni^ ma.

. 24.  $\cdot$ 

Este programa utiliza os programas GAMA e FAT. Para di minuir o tempo de processamento utilizamos a funçao r (n) para um so valor de n; para outros valores necessarios ao programa, usamos a relação de recorrência:  $\Gamma$  (n + 1) = n  $\Gamma$  (n)

> Argumentos de entrada: AN - ordem da funçao  $X$  - argumento da função

Saída: FBSEJ

Posições requeridas: 1844 posições de memoria Listagem Fortran; pág. 11-10 - Apêndice II

X - PROGRAMA FBJN

Calculo da função de Bessel de la. classe e ordem v  $J_v(x)$ . ~ •- 2 V usando expansao assintotica, (  $x \gg 1$ ,  $x \gg |\nu|^2$  )

> Argumentos de entrada: AN - ordem da função X - argumento da funçao

Saída; FBJN Posições requeridas: 1634 posições de **memoria**  Listagem Fortran: pág. 11-11- Apêndice II

XI - PROGRAMA FBEY

 $C$ álculo da função, de Bessel de 2a. classe e ordem v Y (x)  $(v = n$  inteiro,  $n \le 20$ ,  $x > 0$ )

Se n=0 ou n=1 calculamos  $Y^{\prime}_{n}(x)$  por meio do desenvolvi mento em série de potências (no proximo programa) ou através do programa FBYN conforme seja x menor (ou igual) ou maior que 6 , respectivamente.

Para  $n > 1$  são testados os valores de x, e de acôrdo com estes valores  $Y_n(x)$  e calculado por recorrencia ou através do programa FBSEY.

Argumentos de entrada: N - ordem da função  $X$  - argumento da função Posições requeridas: 3144 posições de memória Problema amostra: Determinou-se  $Y_n(x)$  $n = 0$  $x = 3$  $n = 1$  $x = 8$  $n = 3$  $x = 2$  $n = 5$  $x = 5$ Saida:  $Y_0(3) = .37685001E+00$  $Y_1(8) = -.15806043 E+00$  $Y_3(2) = -.11277960E+01$  $Y_5(5) = -.45369501E+00$ Tempo de processamento: 19 - aproximadamente 5 șeg  $20 \mathbf{H}$  $2.5$  seg  $39 -$ 6 seg  $49 -$ 8 seg

Diagrama-bloco: pag. I-5 - Apêndice I Listagem Fortran: pag. II-12 - Apendice II

XII - PROGRAMA BEYN

Calculo da função de Bessel de 2a. classe e ordem  $v Y(x)$ (v fracionario qualquer,  $x > 0$ )

O programa testa o valor de v; caso v seja da forma  $m + 1/2$  ou  $-(m + 1/2)$  (m inteiro) calcula  $Y_{\nu}(x)$  atraves do program ma BJMEIO.

Para outros valores de v,  $Y_{v}(x)$  e calculado por intermedio do programa FBSEJ ou FBYN conforme seja  $\vec{x} \le 6$  ou x > 6, res pectivamente.

Argumentos de entrada: AN - ordem da função X - argumento da função Saida: BEYN Posições requeridas: 1160 posições de memória Problema amostra: Determinou-se  $Y_{n}(x)$  $v = -5$  $x = 5$  $v = 1.5$   $x = 6$  $v = 2/3$   $x = 2$  $v = 1/3$   $x = 10$ Saida:  $Y_{1/2}(5) = -.34216797E+00$  $Y_{3/2}(6) = .38888561E-01$  $Y_{2/3}(2) = .11980132E+00$  $Y_{1/3}(10) = .17020107E+00$ Tempo de processamento: 1º - aproximadamente .5 seg  $20 .5$  seg  $39 -$ ŸĔ  $1 \text{ m } 50 \text{ seg}$  $40 - 40$  $2.5$  seg Diagrama-bloco: pag. I-6 - Apendice I Listagem Fortran: pag. II-13- Apendice II

XIII - PROGRAMA FBSEY

Calculo da função de Bessel de 2a. classe e ordem v Y (x)  $(v = n$  inteiro,  $n > o)$ , usando desenvolvimento em série de potencias.

O programa começa com o número de têrmos  $M = 20$ , vai efetuando os calculos e acrescentando têrmos a série até o ponto

. 28 .

em que a contribuição destes é minima.

Este programa utiliza os programas FBEJ e FAT. Argumentos de entrada: N - ordem da funçao X - argumento da funçao

Saída: FBSEY

Posições requeridas: 2474 posições de memória Listagem Fortran: pág. 11-13 - Apêndice II

XIV - PROGRAMA FBYN

Calculo da função de Bessel de 2a. classe e ordem v  $Y_{y}(x)$ usando expansão assintótica  $(x \rightarrow 1, x \rightarrow |v|^2)$ 

Argumentos de entrada: AN - ordem da função X - argumento da função

Saída: FBYN

Posições requeridas: 1634 posições de memória

Listagem Fortran: pág.11-14 - Apêndice II

XV - PROGRAMA FBEI

cálculo da funçao modificada de Bessel de Ia. classe, ordem **V (v** = n, n inteiro, n \$20 , **x** > o)

Primeiramente e testado o valor de n, e de acordo com  $\hat{e}$ ste valor são "chamados" outros programas. Se n=0 ou n=1, os pro gramas utilizados são FBIO e FBIl, respectivamente. Para n > 1, e  $x \ge 12$  ou  $x \ge n$  calculamos  $I_n(x)$  utilizando a fórmula de recor rência, e para isso empregamos também os programas FBIO e FBI1.

Caso seja $x < n$  e  $x < 12$ , utilizamos o programa FBSEI.

X -' argumento da funçao

Argumentos de entrada: N - ordem da função  $X -$  argumento da funçao Saída; FBEI

Posições requeridas: 1064 posições de memória

P<u>roblema amostra</u>: Determinou-se I<sub>n</sub>(x)  $n = 0$   $x = 3$  $n = 4$   $x = 3$ 

 $n = 10$   $x = 11$ 

 $\frac{\text{Safda}}{\text{I}_0(3)} = .48807923E+01$  $\frac{1}{2}$   $\frac{1}{2}$ 1<sup>4</sup> = ,32570511 E+000511 E+000511 E+000511 E+000511 E+000511 E+000511 E+000511 E+000511 E+000511 E+000511 E+000511 E+000511 E+000511 E+000511 E+000511 E+000511 E+000511 E+000511 E+000511 E+000511 E+000511 E+000511 E+00051  $10$ 

Tempo de processamento: 19 - aproximadamente 5 seg  $29 - 6$  $39 -$  " 1.5 seg Diagrama-bloco: pag. I-7 - Apêndice I

Listagem Fortran: pág. 11-15 - Apêndice II

XVI - PROGRAMA BEIN

cálculo da funçao modificada de Bessel de Ia. classe e ordem  $v$ ,  $I(x)$ (vfracionario qualquer,  $x > 0$ )

Este programa testa o valor de v e x e conforme sejam **estes** valores, calcula ou "chama" outros programas para calcular  $I_{\nu}(x)$ .

Primeiramente e feito um teste para verificar se v e da forma m + 1/2 ou  $-(m+1/2)$  (m inteiro). Caso seja,  $I_{\nu}(x)$  é calcu lado no próprio programa. Para v diferente **desses** valores, e v < 2, os programas utilizados sao FBSEI ou FBIN, conforme seja x < 6 ou X > 6, respectivamente.

Para v > 2, o programa usado é FBSEI, válido para valo-

res não muito grandes de x.

Argumentos de entrada: AN - ordem da função X - argumento da função: Saida: **BEIN** Posições requeridas: 2322 posições de memória Problema amostra: Determinou-se  $I_{n}(x)$  $v = .5$  $x = 6$  $v = -2.5$  $x = 8$  $x = 3$  $v = 1/4$  $v = -1/3$   $x = 10$ Saida:  $I_5(6) = .65704957E+02$  $I_{-2,5}(8) = .28249414E+03$  $I_{1/4}(3) = .48081380 E+01$  $I_{-1/3}(10) =$  .27992395 E+04 Tempo de processamento: 1º - aproximadamente .5 seg  $29 .5$ seg  $30 -$ 55 seg  $40 \mathbf{r}$  $1.5$  seg Diagrama-bloco: pag. I-8 - Apendice I Listagem Fortran: pag. II-15- Apendice II

XVII - PROGRAMA FBSEI

Calculo da função modificada de Bessel de la classe e ordem  $v$ ,  $I_v(x)$ , utilizando expansão em séries de potência

Analogamente ao programa FBSEJ, este começa com numero de têrmos da série igual a 10, depois vai acrescentando mais têr $mos.$ 

**são** validas para o FBSEI as mesmas considerações feitas para o programa FBSEJ.

> Argumentos de entrada: AN - ordem da função X - argumento da funçao

Posições requeridas: 1766 posições de memória Listagem Fortran: pãg. 11-16 - Apêndice II Saída: - FBSEI

XVIII - PROGRAMA FBIN

Calculo da funçao modificada de Bessel de Ia. classe e or dem  $\vee$ , I<sub>1</sub>(x), usando expansão assintótica. (x >> 1  $x \gg |y|$ 

Argumentos de entrada: AN - ordem da função  $X - argumento$  da função

Saída: FBIN

Posições requeridas: 1446 posições de memória Listagem Fortran: pãg. 11-17 - Apêndice II

XIX - PROGRAMA FBIO

Calculo da funçao modificada de Bessel, de Ia. classe e ordem  $0$ , usando expansão polinomial.  $x > -3.75$ 

Argumento de entrada:  $X - argumento$  da função Saída: FBIO

Posições requeridas; 1838 posições de memória Listagem Fortran: pág. II-18 - Apêndice II

## XX - PROGRAMA FBIl

Calculo da funçao modificada de Bessel de la. classe e ordem 1, usando expansão polinomial ( $x > -3.75$ )

Argumento de entrada: X - argumento da função Saída: FBIl

Posições requeridas: 1850 posições de memória Listagem Fortran: pág. 11-18- Apêndice II

# XXI - PROGRAMA FBEK

cálculo da funçao modificada de Bessel de 2a. classe e ordem  $v (v = n, n \text{ inteiro}, \mathbb{r} \leq 20, x > 0)$ 

FBEI Valem as mesmas considerações feitas para o programa

> Argumentos de entrada: AN - ordem da função X - argumento da função

Saída: FBEK

Posições requeridas: 1010 posições de memória

<u>Problema amostra</u>: Determinou-se  $K_n(x)$ 

 $n = 1$   $x = 4$  $n = 3$   $x = 4$  $n = 8$   $x = 3$ 

Saida:  $K_1(4) = .12483499 E-01$  $K_3(4) = .29884925 E-01$  $K_8(3) = .71867626E+02$ 

Tempo de processamento: 19 - aproximadamente .5 seg

Diagrama-bloco: pág. 1-9 - Apêndice I Listagem Fortran:pág. 11-19 - Apêndice II  $29$  - aproximadamente 1 seg.  $39 \frac{11}{2}$  6.5 seg

XXII - PROGRAMA BEKN

cálculo da funçao modificada de Bessel de 2a. classe e ordem  $v$ ,  $K(x)$  (v fracionário qualquer,  $x > 0$ )

Quando  $v = m + 1/2$  ou  $v = -(m + 1/2)$ , K<sub>0</sub>(x) é calculado no próprio programa, utilizando a fórmula adequada.

Para outros valores de v,  $K_{v}(x)$  é calculado utilizando ou FBSEI  $(x < 6)$ , ou FBKN  $(x > 6)$ 

> Argumentos de entrada: AN - ordem da funçao X - argumento da funçao Posições requeridas: 1648 posições de memória Problema amostra: Determinou-se  $K_{\alpha}(x)$  $x = 3$  $v = 1/3$   $x = 2$  $v = 1/3$   $x = 9$  $v = -2/2$   $x = 7$  $\frac{\text{Saída:}}{K_{1.5}}(3) = .12008661E-01$  $K_{1/3}^{\prime}(2) = 11604125E+00$  $K_{1/3}^{\prime}(9) = .51180590E-04$  $K_{-2/3}(7) = .43762316E-03$ Tempo de processamento: 19 - aproximadamente .5 seg 29 - " 1 m 50 seg  $39 \frac{1.5}{ }$  seg

> > $49 ^{11}$   $1.5$  seg
Diagrama-bloco: pág. I-IO.- Apéndice I Listagem Fortran; pág.11-19 - Apêndice II

XXIII - PROGRAMA FBSEK

cálculo da função modificada de Bessel de 2a. classe e ordem v , **K (x)** (v = n, inteiro, n > 0), usando desenvolvi mento em série de potências

Para êste calculo o numero de têrmos da série primeira-. mente é tomado como 20. Depois vão sendo acrescentados têrmos à série, e feitos os cálculos correspondentes, até que a contribuição destes seja mínima.

Este programa utiliza o programa FAT.

Argumentos de entrada: AN - ordem da funçao X - argumento da funçao

Saída: FBSEK

Posições requeridas: 2508 posições de memoria

Listagem Fortran: pág.11-20 - Apêndice II

XXIV - PROGRAMA FBKN

Cálculo da função modificada de Bessel, de 2a. classe e dem v K (x), usando expansão assintótica. (\*x>> 1, x>>

Argumentos de entrada: AN - ordem da funçao X - argumento da função

Saída: FBKN

Posições requeridas: 1308 posições de memória Listagem Fortran: pág. 11-21- Apêndice II

. 34 .

#### XXV - PROGRAMA FBKO

Calculo da função modificada de Bessel de 2a. classe e ordem 0, usando expansão polinomial  $(x > 0)$ 

Argumento de entrada: X - argumento da funçao Saída: FBKO

Posições requeridas: 1704 posições de memória Listagem Fortran: pãg.11-22 - Apêndice II

XXVI - PROGRAMA FBKl

Calculo da funçao modificada de Bessel de 2a. classe, e ordem 1, usando expansão polinomial  $(x > 0)$ 

Argumento de entrada: X - argumento da funçao Saída: FBKl

Posições requeridas: 2028 posições de memória Listagem Fortran: pãg.11-22 - Apêndice II

XXVII - PROGRAMA FSENH

Determinaçao do seno hiperbólico

Argumento de entrada: X

Saída: FSENH

Posições requeridas: 274 posições de memória

Listagem Fortran: pãg.11-23 - Apêndice II

XXVIII - PROGRAMA FCOSH

Determinaçao do cosseno hiperbólico

Argumento de entrada: X

Saida: FCOSH

Posições requeridas: 274 posições de memória Listagem Fortran: pag. II-23 - Apendice II

#### **BIBLIOGRAFIA**

- $(1)$ C. E. Grosch - Computation of Bessel Functions of integral order
- (2) C. R. Wyllie, Jr Advanced Engineering Mathematics

 $\epsilon$ 

(3) Juan P. Arnaud - Teoria de las Telecomunicaciones

(4) Mc Lachlan - Bessel functions for engineers

- (5) Yudell L. Luke Integrals 'of Bessel functions
- $(6)$ Zdenek Kopal - Numerical Analysis

\*\*\*\*\*\*\*\*\*\*\*\*\*\*\*\*\*

### APĒNDICE I

J.

ģ.

ï

Ķ.

l,

#### DIAGRAMA-BLOCO

٠

 $I-1$ 

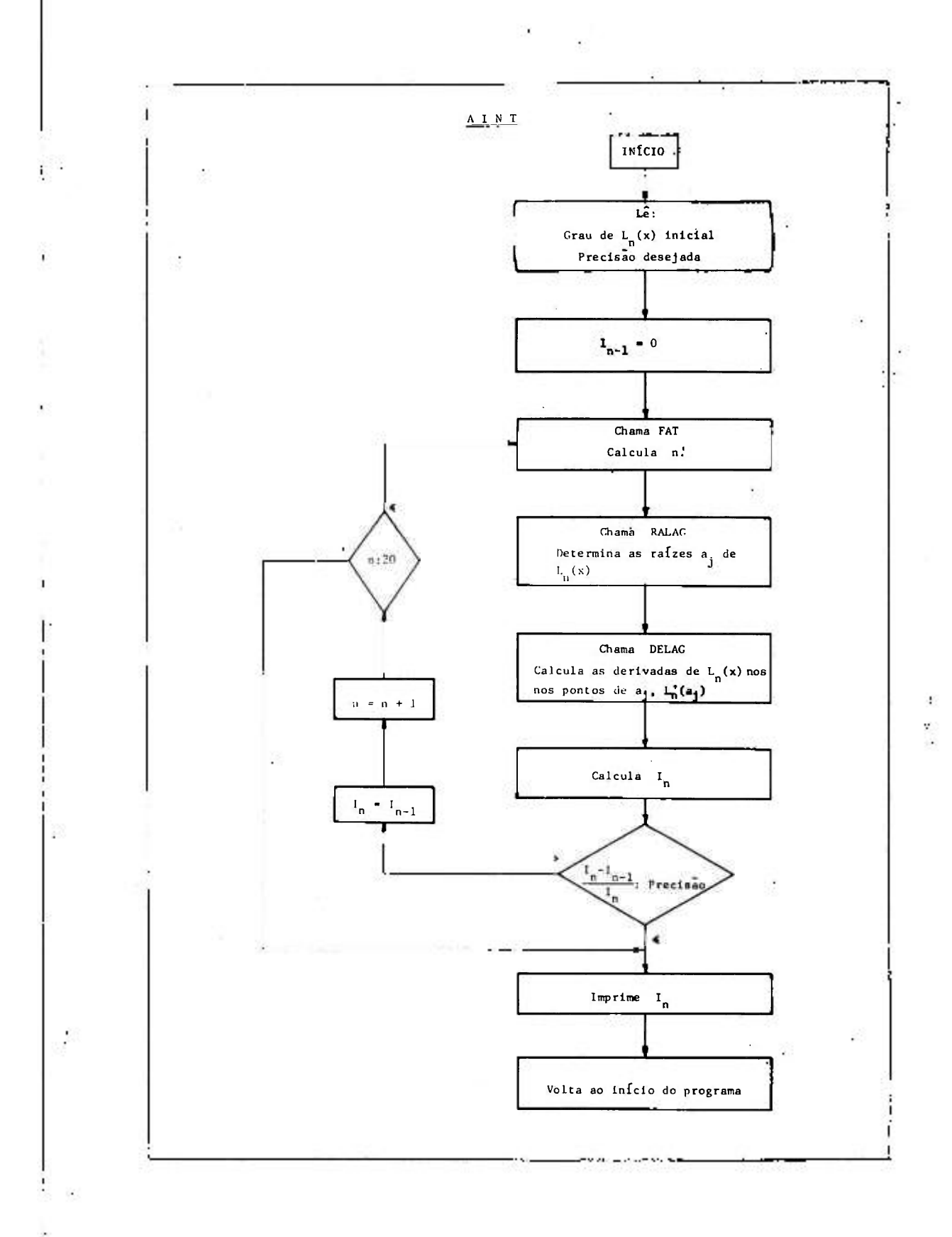

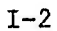

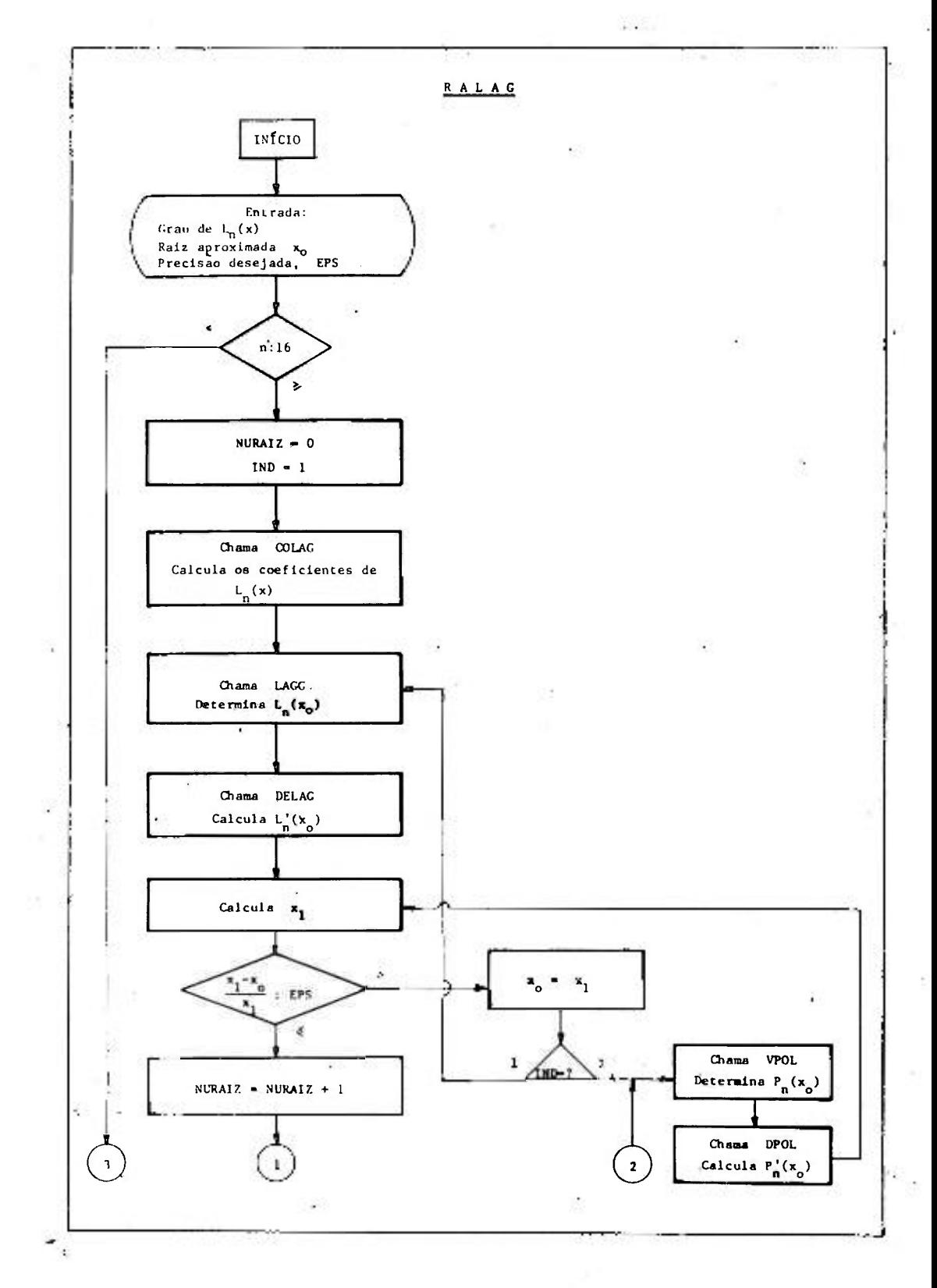

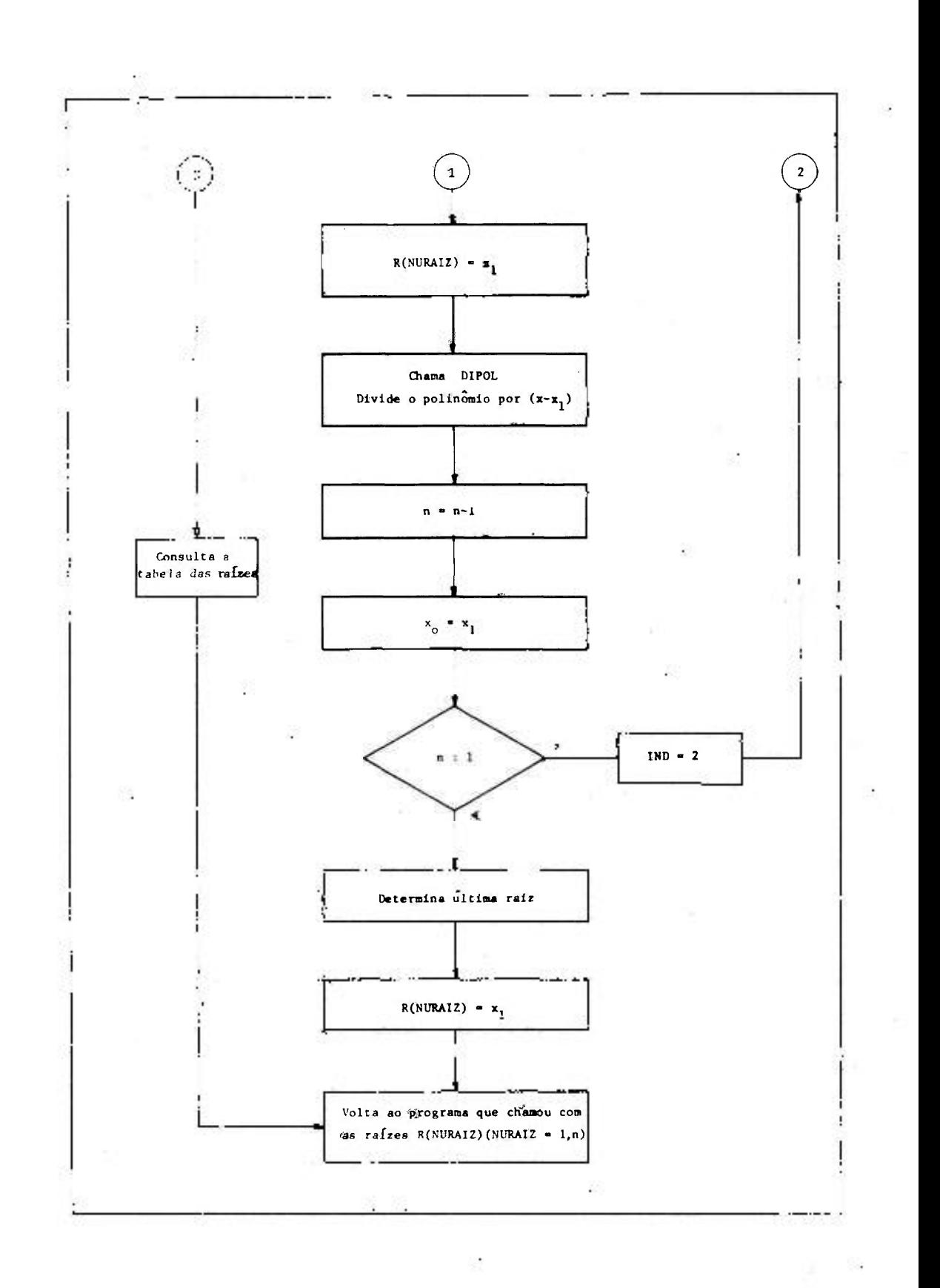

ï

 $I-3$ 

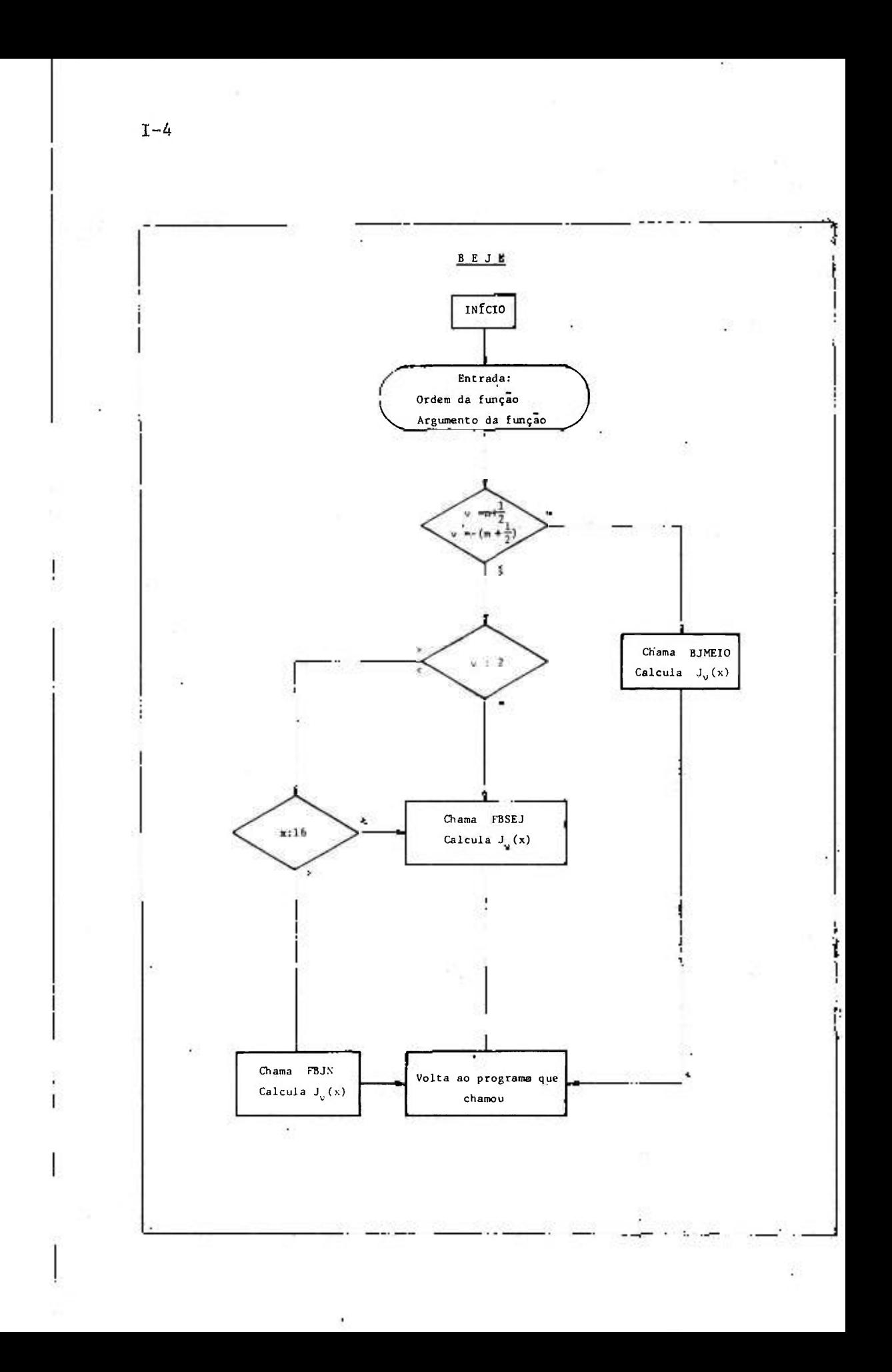

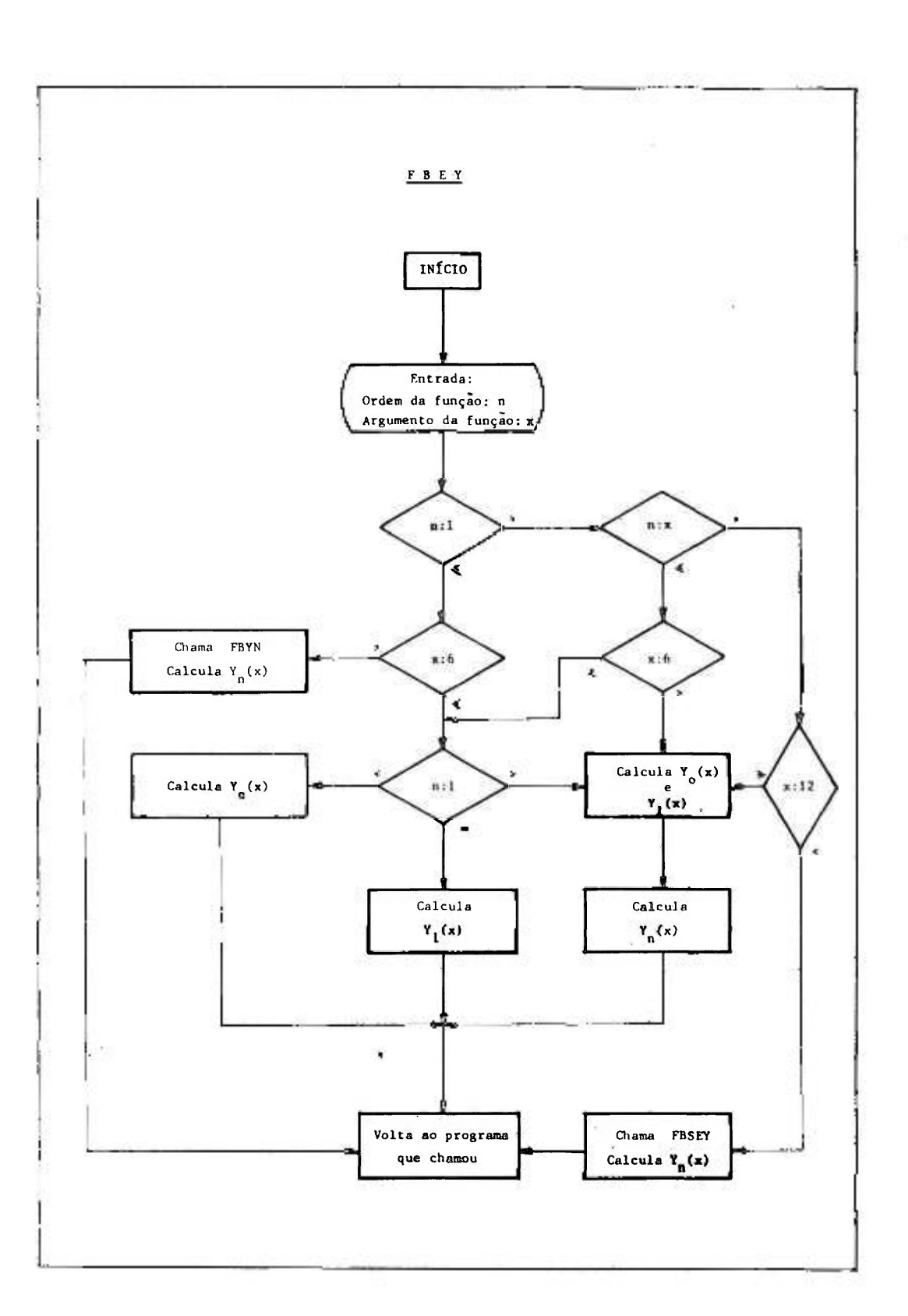

 $\sim$ 

 $I-5$ 

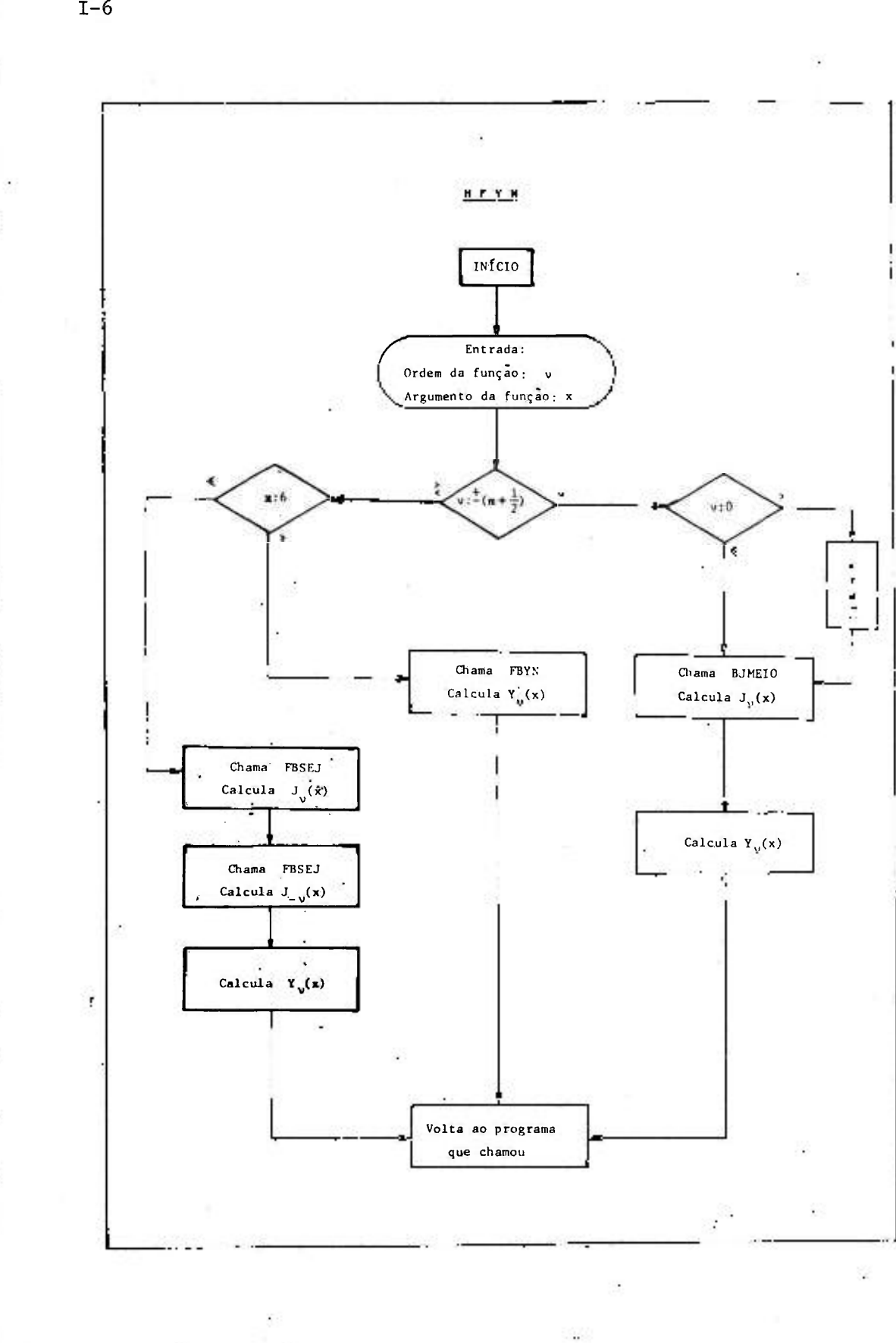

**1**-6

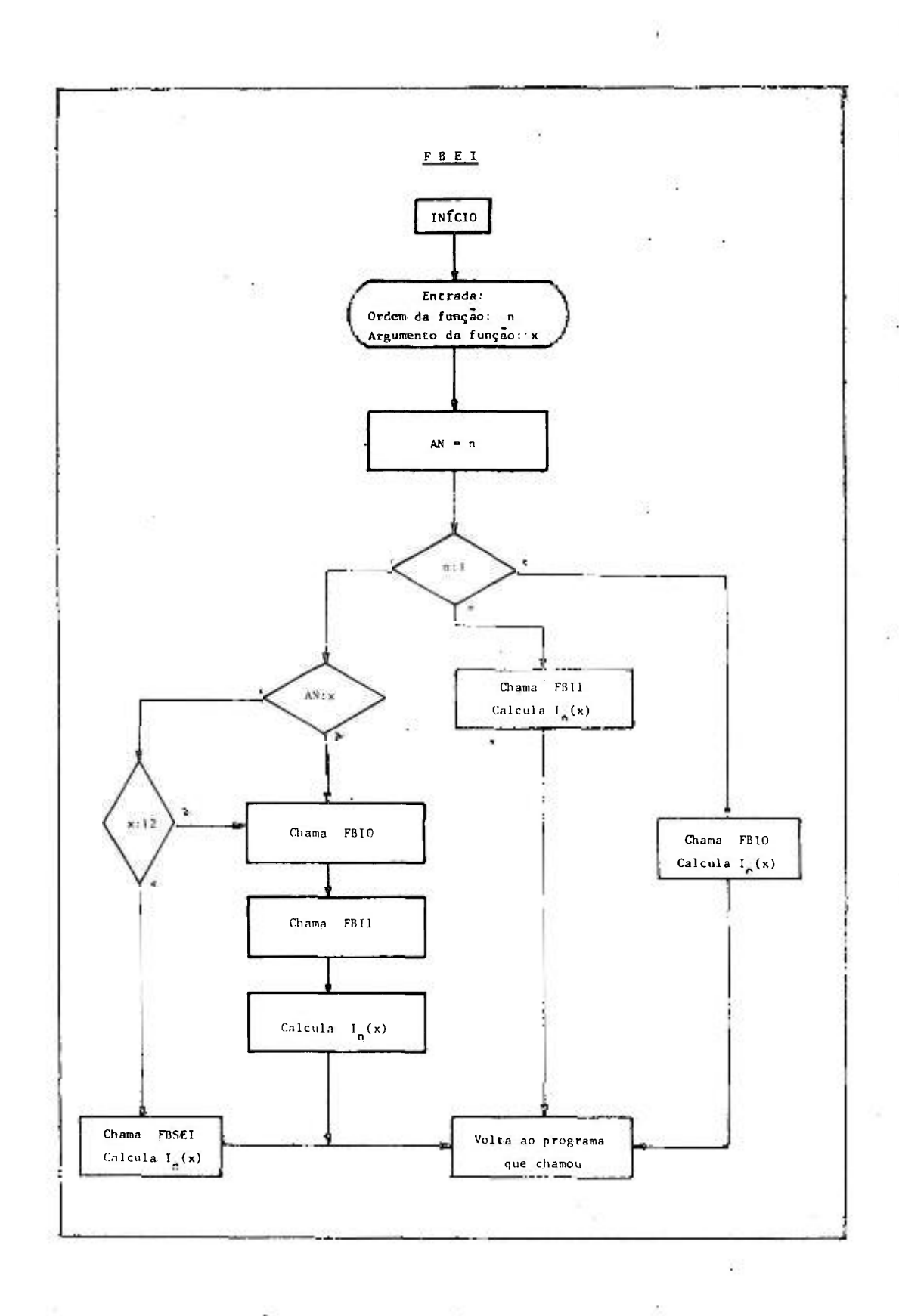

 $I - 7$ 

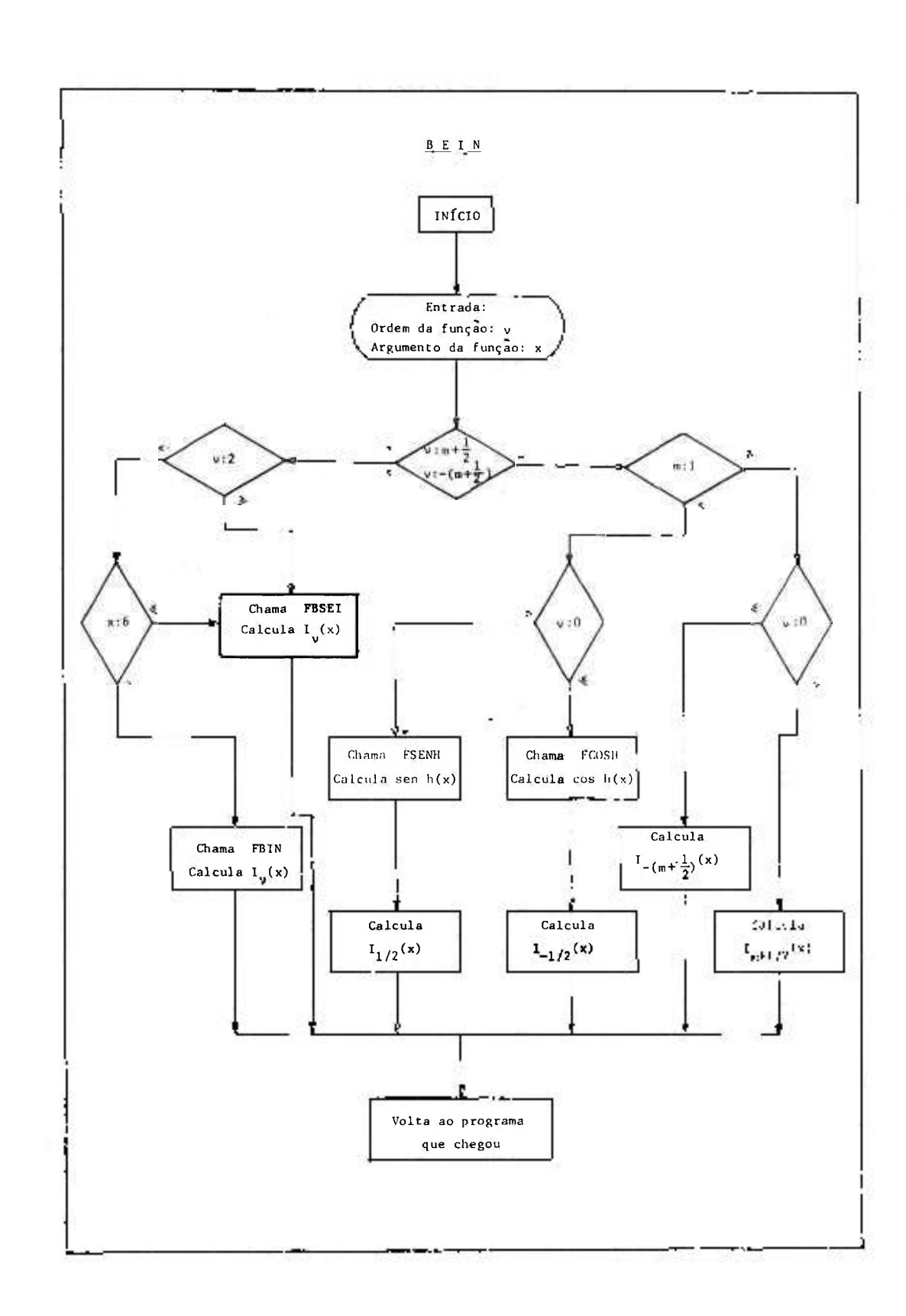

 $2 - 8$ 

ŗ

Ï.

*1-3* 

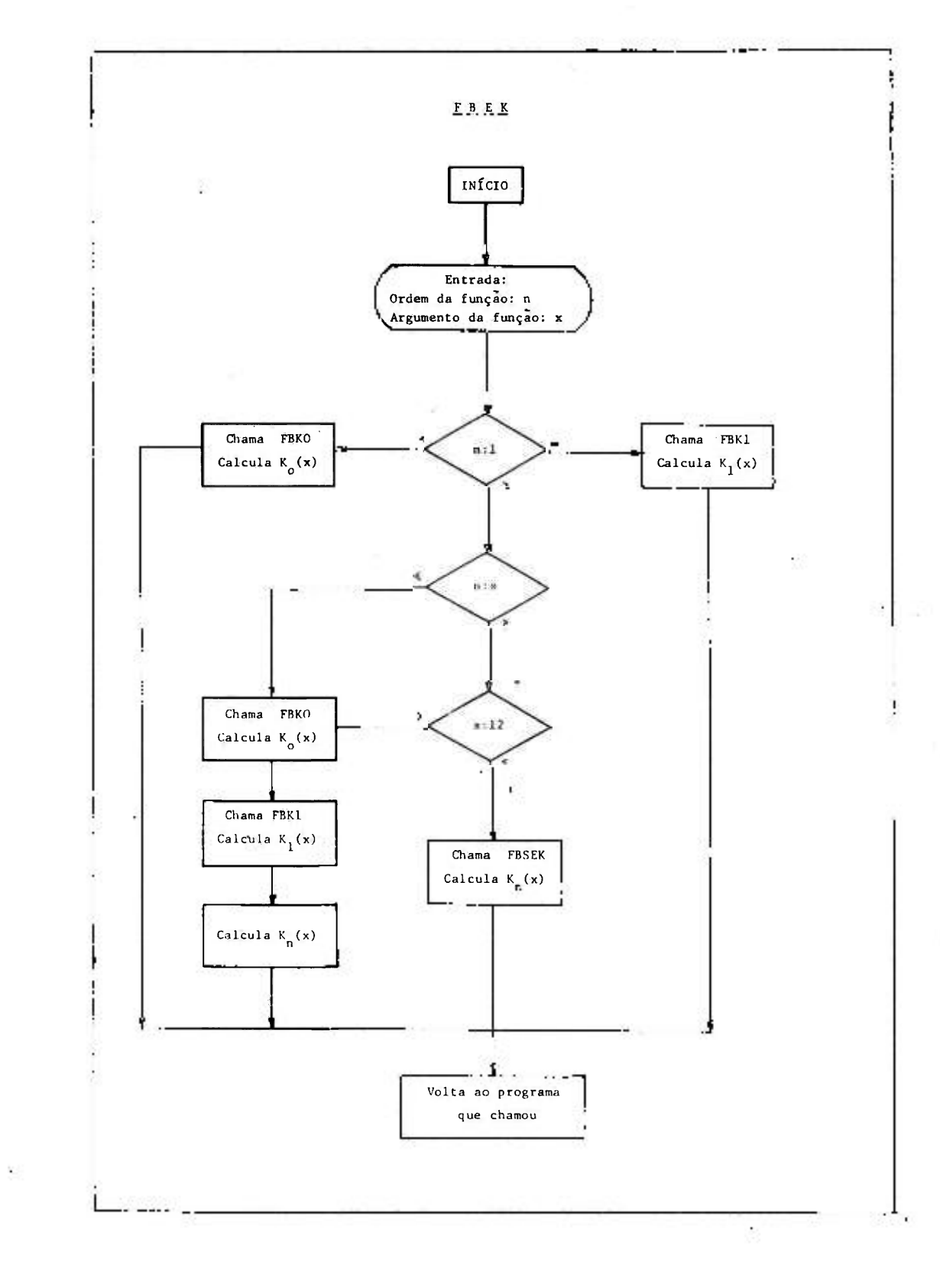

ß.

35

**I** 

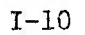

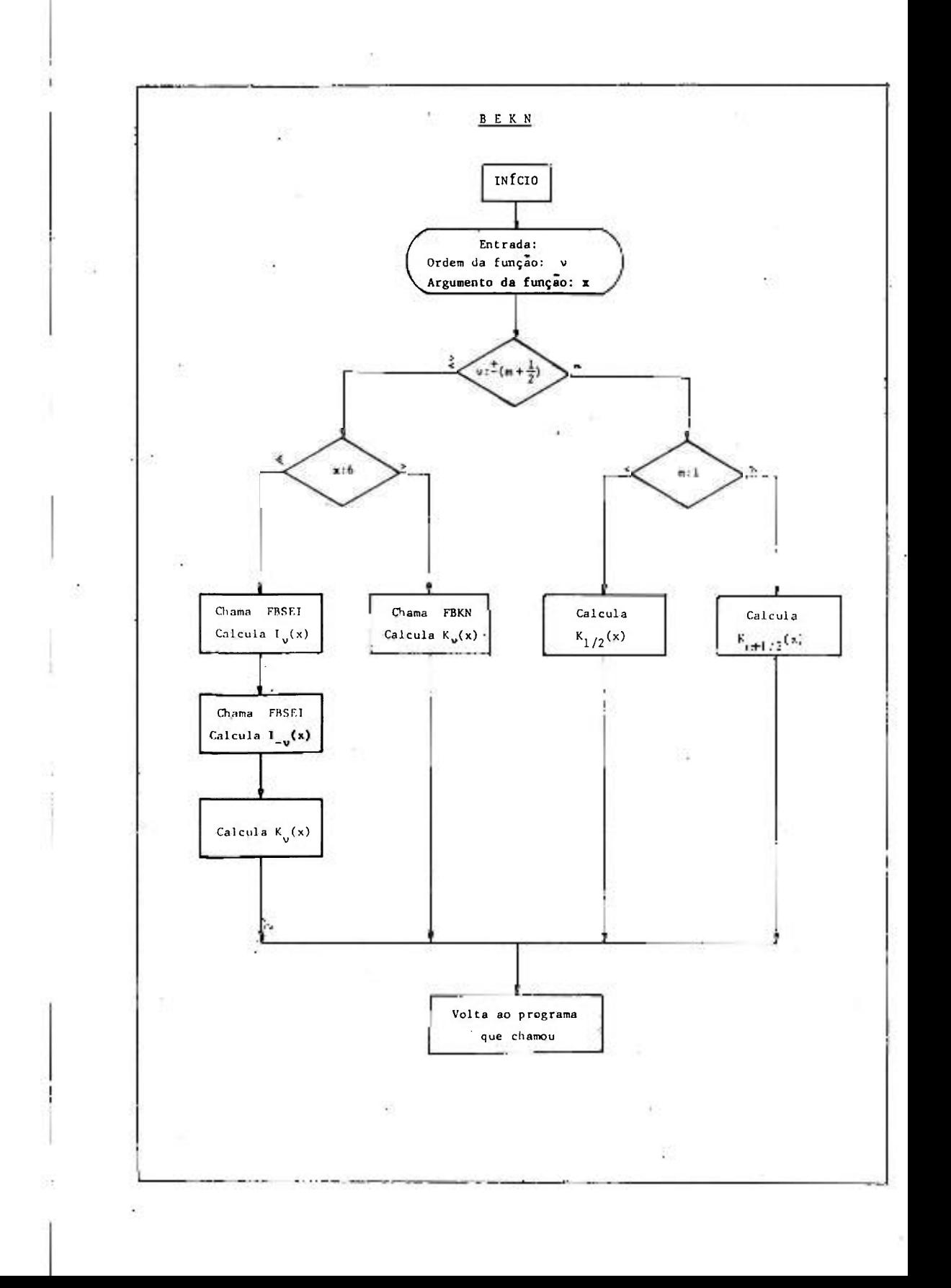

## APĒNDICE II

ŵ

 $\overline{\phantom{a}}$ 

....

1

ý.

- 2

#### LISTAGEM FORTRAN

 $\langle \hat{S}^{\pm} \rangle$ 

**AINT** 

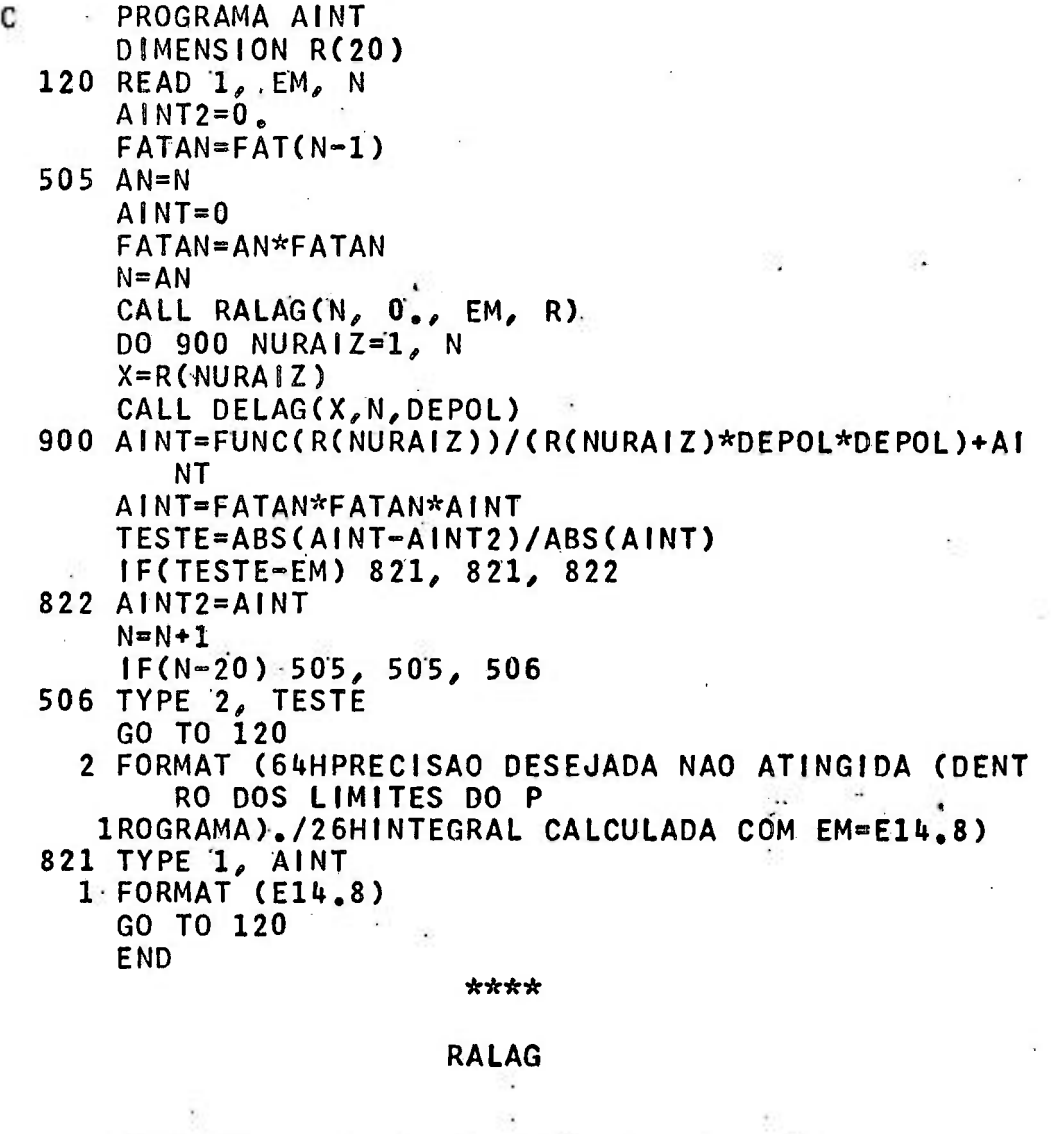

SUBROUTINE RALAG (NEGRAP, XO, EPS, R)

DIMENSION TA(21), R(20)<br>IF(NEGRAP-15) 160, 160, 86<br>160 GO TO (71, 72, 73, 74, 75, 76, 77, 78, 79, 80, 81, 82, 83, 8<br>4, 85, 86), NEGRAP

- 71  $R(1)=1$ .
- **RETURN**
- $72 R(1) = .58578643$  $R(2)=3.4142136$

II-2

ç.

8

ı

 $\frac{1}{1}$ t

÷,

ī.

I

 $\cdot$ 

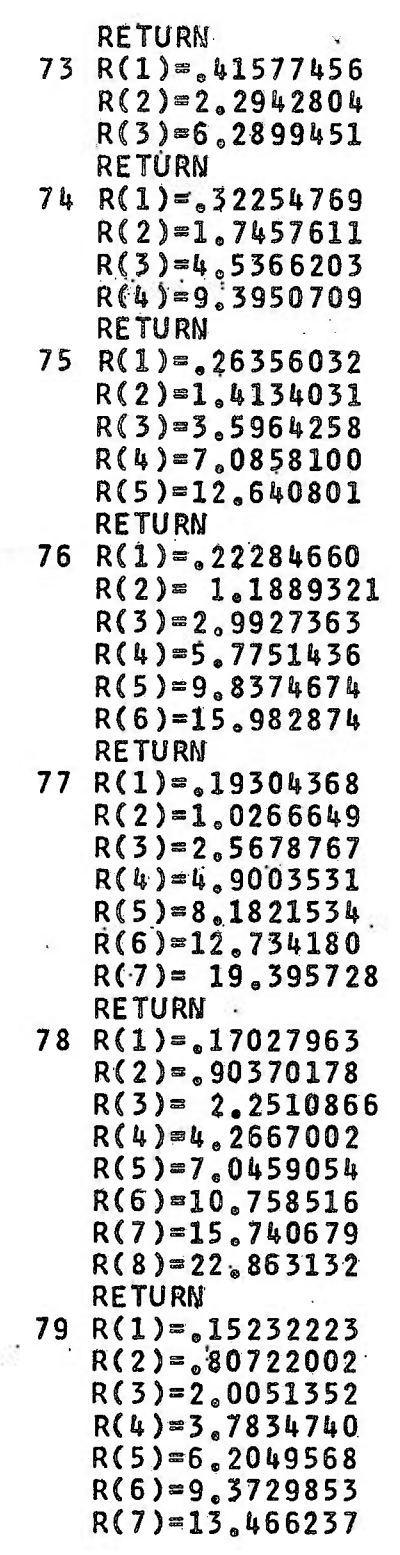

Ù

÷

 $R(8) = 18.833598$  $R(9)=26.374072$ RETURN. 80 R(1)=  $.13779347$  $R(2) = 72945455$  $R(3)=1.8083429$  $R(4)=3.4014337$  $R(5) = 5,5524961$  $R(6)=8.3301527$  $R(7)=11.843786$  $R(8)=16,279258$  $R(9)=21,996586$  $R(10)=29.920698$ **RETURN**  $81 R(1) = 12579644$  $R(2) = .66541826$  $R(3)=1.6471505$  $R(4)=3.0911381$  $R(5)=5.0292844$  $R(6)=7.5098879$  $R(7)=10.605951$  $R(8)=14.431614$  $R(9)=19.178857$  $R(10)=25,217709$  $R(11)=33.497193$ · RETURN 82  $R(1) = 11572212$  $R(2) = .61175748$  $R(3)=1.5126103$  $R(4)=2.8337513$  $R(5)=4.5992276$  $R(6)=6.8445254$  $R(7)=9.6213168$  $R(8)=13.006055$ .  $R(9)=18.116855$  $R(10)=22.151090$  $R(11)=28,487967$  $R(12)=37.099121$ **RETURN** 83  $R(1) = 10714239$  $R(2) = 56613190$  $R(3)=1.3985643$  $R(4)=2.6165971$  $R(5)=4.2388459$  $R(6) = 6, 2922563$  $R(7)=8.8150019$  $R(8)=11.861404$ 

 $II-3$ 

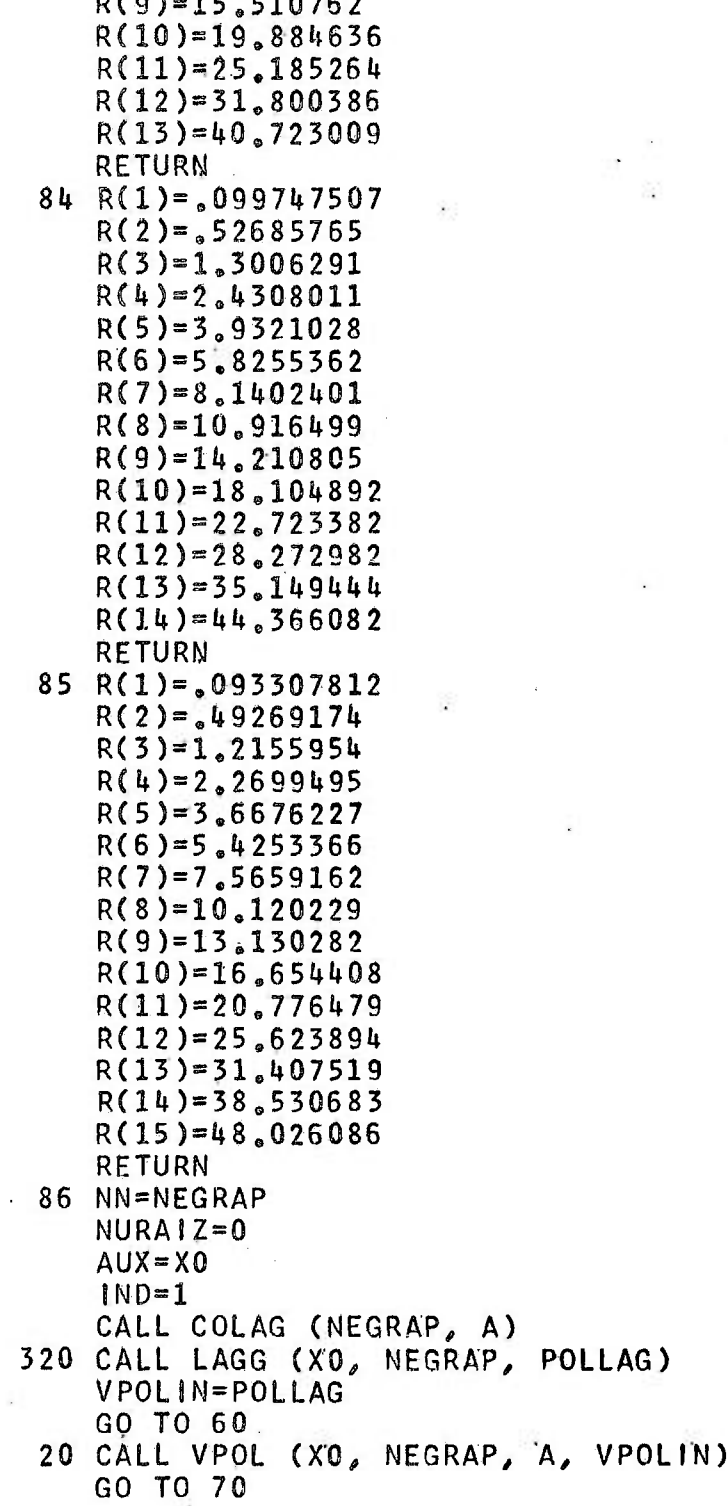

 $II-4$ 

 $\sim$ 

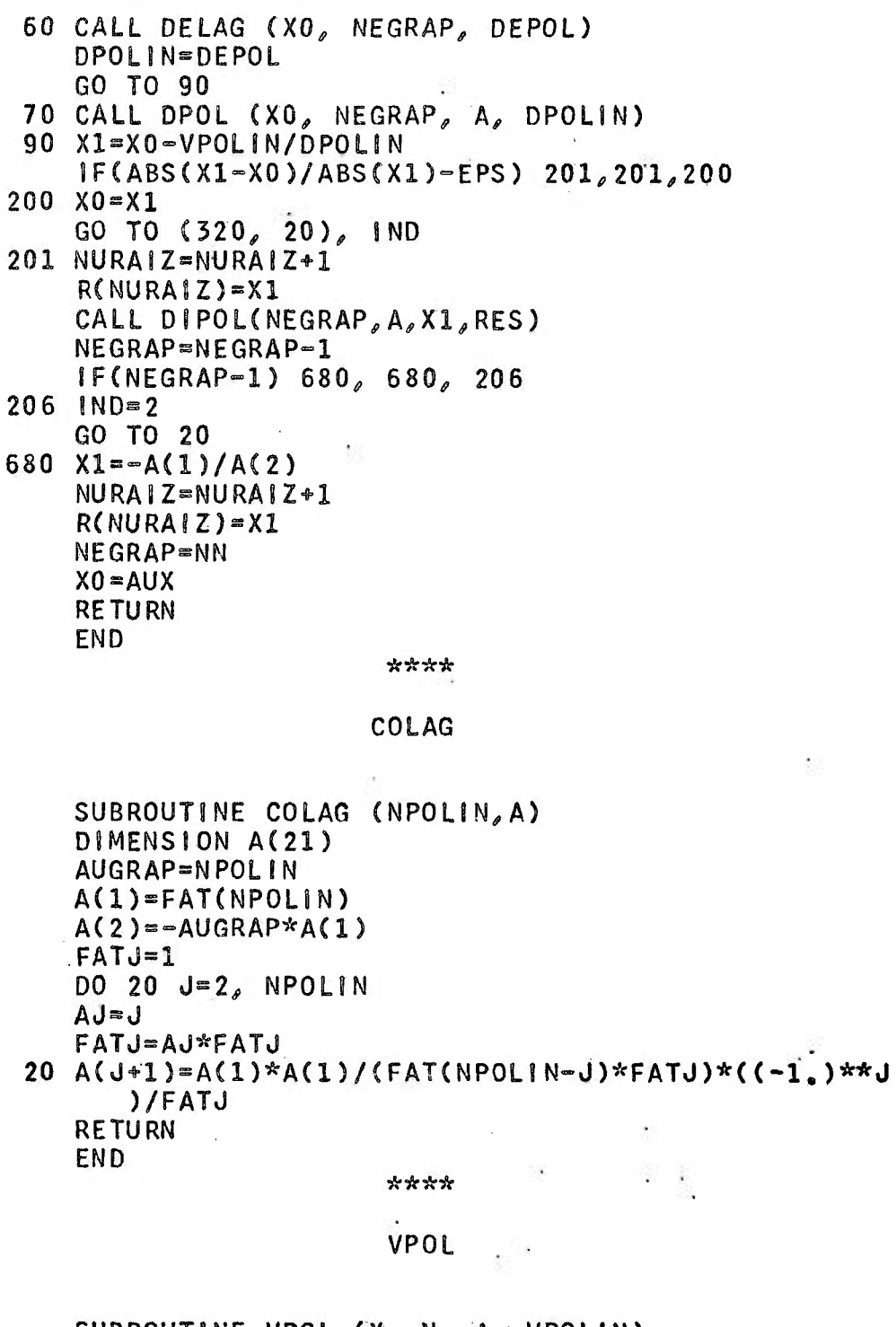

SUBROUTINE VPOL (X, N, A, VPOLIN)<br>F(B, J, Y)=B\*Y\*\*J<br>DIMENSION A(21)

```
VPOLIN = A(2)*X*A(1)DO 20 J=2, N
```

```
20 VPOLIN sF(ACJ*l) , J, X)*VPOL!N 
   RETURN 
   END
```

```
****
```
#### DPOL

SUBROUTINE DPOL (X, N, A, DPOLIN)  $DF(B, Y) = AK*B*Y**(K-1)$ DIMENSION A(21)  $DPOLIN=A(2)$  $D0.25 K=2. N$  $AK=K$ 25 DPOLIN = DF( $A(K+1)$ , X) + DPOLIN RETURN

# END

#### \*\*\*\*

#### LAGG

SUBROUTINE LAGG (X, NGRAP, POLLAG)  $F(B, J, Y) = B*Y**J$ DIMENSION A(21) CALL COLAG( NGRAP, A) POLLAG  $=A(2)*X+A(1)$ DO 20 J=2, NGRAP

20 POLLAG =F(A(J+1),  $J$ , X) +POLLAG RETURN END

#### \*\*\*\*

#### DELAG

```
SUBROUTINE DELAGÍX, NNGRAP, DEPOL) 
 DF(B, Y) = AK*B*Y**(K-1)DIMENSION A(21) 
   CALL COLAG (NNGRAP, A)
   DEPOL=A(2)DO 25 K=2, NNGRAP
   AK=K25 DEPOL=DF(A(K+1), X) +DEPOL
   RETURN
```
END

#### DIPOL

SUBROUTINE DIPOL(NUGRAP, A, ALFA, RES) DIMENSION A(21), B(21)  $B(NUGRAP)=A(NUGRAP+1)$ N1=NUGRAP-1 DO 100 J=1, N1  $NJ = NUGRAP - J$  $NJI = NJI + 1$  $B(NJ) = B(NJI) * ALFA*A(NJI)$  $100 A(NJ1)=B(NJ1)$  $RES=B(1)*ALFA+A(1)$  $A(1)=B(1)$ **RETURN END** 

\*\*\*\*

**FAT** 

FUNCTION FAT(N)  $FAT=1$ DO 10  $1 = 1$  $A = 1$ 10 FAT=AI\*FAT **RETURN END** 

\*\*\*\*

GAMA.

FUNCTION GAMA(AM).  $FUM(X, HM) = X**(HM-1)$ DIMENSION R(20)  $M = AM$  $EM = M$ IF(AM-EM) 700, 999, 700 999  $GAMA = FAT(M-1)$ **RETURN** 700 EM=.1E-01  $N=10$  $AINT2=0$ .  $FATAN = FAT(N-1)$ 505 AN=N  $AINT = 0$ 

FATAN=AN\*FATAN  $N = AN$ CALL RALAG(N, O., EM, R) DO 900 NURAIZ=1, N  $X = R(NURA|Z)$ CALL DELAG (X, N, DEPOL) 900 AINT=FUM(R(NURAIZ), AM)/(R(NURAIZ)\*DEPOL\*DEPOL)+ ANT AINT=FATAN\*FATAN\*AINT  $IF(ABS(AINT-AINTZ)/ABS(AINT)-EM) 821, 821, 822$ 822 AINT2=AINT  $N=N+1$ GO TO 505 821 GAMA=AINT **RETURN END** \*\*\*\* FBEJ FUNCTION FBEJ( N, X) DIMENSION C(140)  $SOMA = 0$ DO 3  $1 = 1$ , 140  $3 C(1)=0$ .  $IF(X-10, 14, 4)$ 4 NN= $(35, 0/(3, 5 - LOG(X))) * 1.$ GO TO 6 5 NN=1.05\*X+26.0  $6$  IEND=NN+2 FLN=NN  $F = X/FLN$ .  $A = \text{SQRT}(1, -F*F)$  $A2 = (F * * F \cup N) * ((F \cup N * A) * * (-5)) * ((1, A) * * (-F \cup N))$  $C(2) = 3989240*AZ*EXP(FLN*A)$ DO 7  $I = 1$ , NN  $M = NN - 1 + 1$ FLM=M 7  $C(1*2)=FLM*2/(X*C(1*1)-C(1))$  $D = 5*FLN$  $J = D$  $FLJ=J$  $IF(D-FLJ)$   $8,8,9$  $8 K=2$ GO TO 30  $9 K=1$ 30 DO 31  $I = K_a NN_a 2$ 

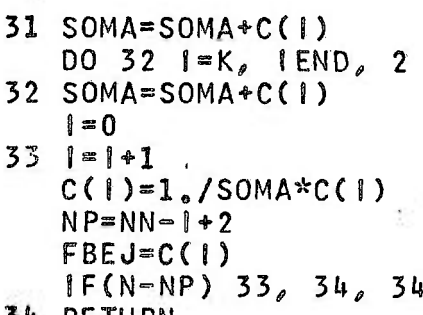

**RETURN** END

```
****
```

```
BEJN
```

```
FUNCTION BEJN(AN, X)
    N = ANEN = NDIF = AN - ENIF(ABS(DIF)-5) 666, 92, 666666 IF(AN-2.) 640, 690, 690
640 | F(X=6) 690, 690, 830
830 BEJN=FBJN(AN.X)
    RETURN
690 BEJN=FBSEJ(AN, X)
    RETURN
 92 BEJN=BJMEIO(AN, X)
```

```
RETURN
END
```
\*\*\*\*

#### **BJME10**

```
FUNCTION BJMEIO. (AN, X)
    R2PIX = SQRT(2)/(3J1415926E+01*x)N = ABS(AN)H N = NXY2=2.7X93 IF(N-1) 300, 301, 302
302 \text{ JJ=N/2}SOMATI = 1DO 100 K=1, JJ
    KY2=2*K100 SOMATI=(-1, 3)**K*FAT(N+KV2)/(FAT(KV2)*FAT(N-KV2)
```
\*(XV2) \*\* (KV2) ) \* SOM

 $\mathcal{O}(1)$ 

 $\mathcal{N}$ 

ÿ,

Ÿ.

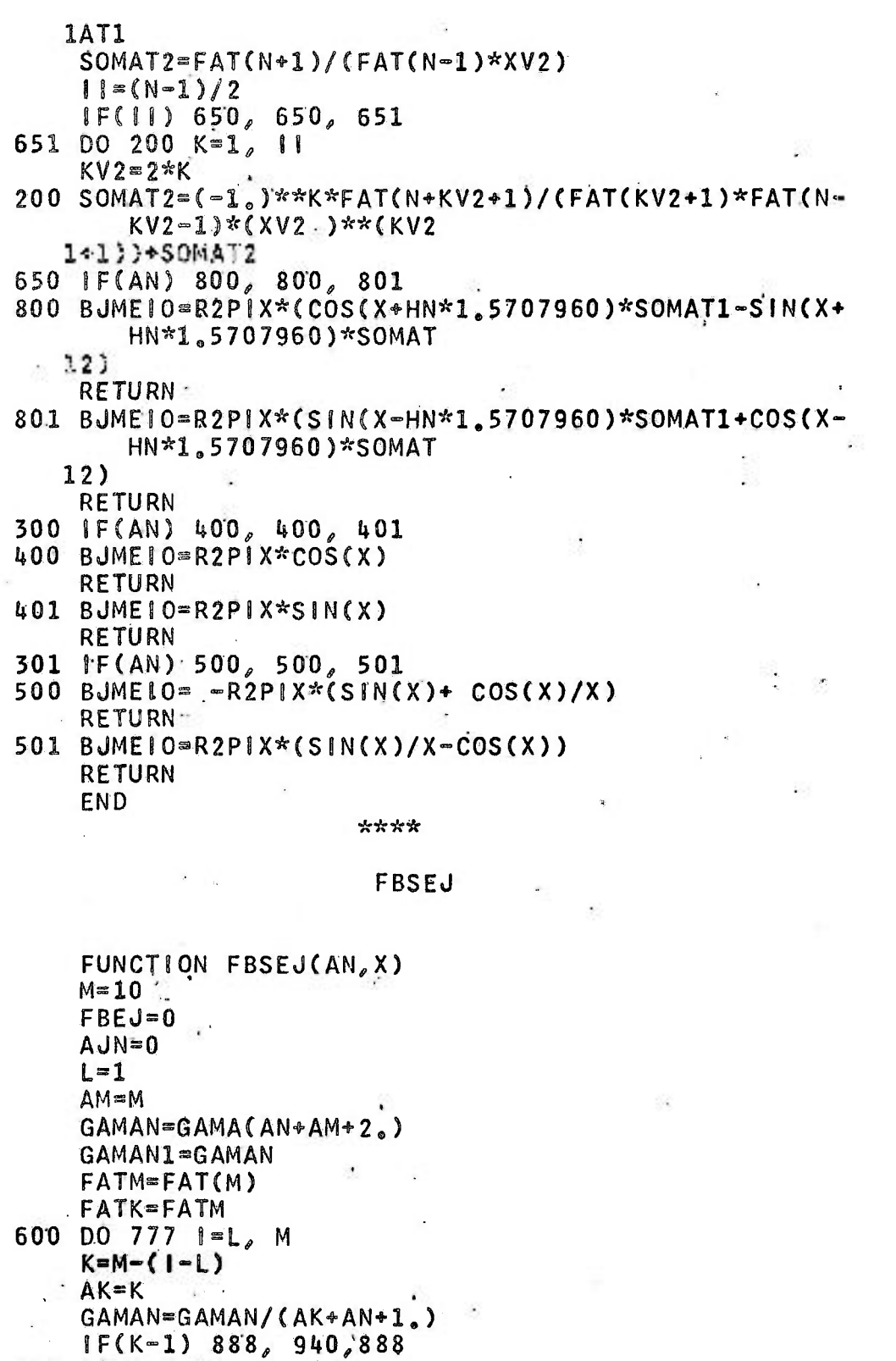

 $\mathbb{R}^{\mathbb{Z}} \xrightarrow{\mathbb{R}} \mathbb{R}^{\mathbb{Z}}$ 

Ý.

940 GAMALI=  $GANAN/(\text{AN+1.})$ 

装

第一

888 AJN=(-1.)\*\*K\*(X\*\*(AN+2.\*AK)/(2.\*\*(AN+2.\*AK)\*FAT K\*GAMAN))+AJN 777 FATK=FATK/AK IF(FBEJ-AJN) 110, 109, 110 110 FBEJ=AJN  $L = M + 1$  $M = M + 2$  $AM = M$  $FATK = FATM * (AM - 1.)*AM$  $FATMEFATK$ GAMAN=GAMAN1\*(AN+AM) GAMAN1=GAMAN GO TO 600  $\overline{1}$ 

1000 RETURN **FND** 

\*\*\*\*

FBJN

FUNCTION FBJN(AN, X)  $QUAN2=4$  \* AN\*AN  $01T0X = 8.4X$  $R2PIX=SQRT(2)/(31415926E*01*X))$  $ALFA = X - 78539816 - 15707963E + 01*AN$  $A2=1$  $N = X + 1$  $NN = 4 \times N = 3$  $AL=1$  $FBJN=0$ 0≔ل DO 600  $1 = 1, NN, 4$  $A = 1$  $AI = A2*(QUAN2 - AI * AI)/(AL *OITOX)$  $A2 = A1 * (QUAN2 - (Al + 2<sub>e</sub>) * (Al + 2<sub>e</sub>))/((AL + 1<sub>e</sub>) * O1TOX)$  $FBJN = (-1, 3**(J+1)*A2*COS(ALFA) - (-1, 3**J*A1*s)N($ ALFA) + FBJN  $J=J+1$ 600  $AL = AL + 2$ FBJN=R2PIX\*(FBJN+COS(ALFA)) **RETURN** END

\*\*\*\*

**FBEY** 

```
FUNCTION FBEY (N.X)
    AUX = 0AN = N\angle IF(N-1) 333, 333, 335
333 \text{ IF}(X-6) 690, 690, 580
580 FBEY=FBYN(AN,X)
    RETURN .
690 SOMAT0=0
    SOMAT1=0l = 1M = 20XS2=X/2.
    FLOG=LOG(XS2)SOMO = 0FATOR1= 63661978E+00*(.57721566+FL0G)
    FATK=1600 DO 900 K=L.M
    AK=KSOMO=1.7AK+SOMOSOM1 = 2.*SOM0+1./(AK+1.)
    FATK=AK*FATK
    FATOR2=(-1)**K*XS2**(2*K)/(FATK**2)
    SOMATO=FATOR2*SOMO+SOMATO
900 SOMAT1=FATOR2*XS2/(AK+1.)*SOM1+SOMAT1
    IF(AUX-SOMATI) 110, 109, 110
110 AUX=SOMAT1
    L = M + 1M = M + 2GO TO 600
109 SOMAT1=SOMAT1+XS2
    IF(N-1) 250, 251, 252230 FYO =FBEJ(0, X)*FATOR1-.63661978E+00*SOMATO
    FBFY=FY0RETURN
231 FY1 =FBEJ(1, X)*FATOR1-1,/3,141592*SOMAT1-,6366
       1978E + 00*1, /XFBEY = FY1RETURN
232 FY0 =FBEJ(0, X)*FATOR1-.63661978E+00*SOMATO
    FY1 = FBEJ(1, X)*FATOR1 - 1,/3, 141592*SOMAT1 - 63661978E+00*1./X
    GO TO 700
335 IF(AN-X) 520, 520, 519
519 IF(X-12.) 300, 850, 850
520 IF(X-6_*) 690, 690, 850300 FBEY=FBSEY( N.X)
```
**RETURN** 850  $fY0 = FBYN(C, X)$  $FY1 = FBYN(I, X)$ 700 DO 980  $I = 2. N$  $A = 1$  $FY2=2.*(AI-1.)/X*FY1-FY0$  $FY0 = FY1$ 980 FY1=FY2  $FBFY = FY2$ **RETURN** 

**FND** 

\*\*\*\*

#### **BEYN**

FUNCTION BEYN(AN.X)  $N = AN$  $EN=N$  $DIF = AN - EN$  $IF(ABS(DIF)-<sub>0</sub>5) 666, 92, 666$ 666  $IF(X=6_0) 690, 690, 830$ 830 BEYN=FBYN(AN, X) **RETURN** 690 ALFA=AN\*.31415926E+01 FPOS=FBSEJ(AN, X)  $BN = -AN$  $FNEG=FBSEJ(BN,X)$ BEYN=(FPOS\*COS(ALFA)=FNEG)/SIN(ALFA) **RETURN** 92  $N = ABS(AN)$ IF(AN) 600, 600, 200  $200 N = N + 1$ 600 BEYN= $(-1, 3**N*BJMEIO(-AN, X))$ **RETURN END** 

#### \*\*\*\*

#### **FBSEY**

FUNCTION FBSEY(N,X)  $AUX=0$  $\mathsf{L} = 1$  $M = 20$  $AN=N$  $XS2=X/2$ 

 $FLOG=LOG(XS2)$  $SOMO = 0$ .  $FATOR1 = .63661978E*00*(.57721566*FLOG)'$  $FATK = 1$  $51=0$  $P1 = 0$  $SOMATN=0$  $PROD = 1$  $FATAN = FAT(N)$  $60000900$  K=L.M  $AK = K$ FATK=AK\*FATK  $SOMO = I_{s}/AK+SOMO$  $PROD = (AN*AK)*PROD$ FATOR2=(-1.)\*\*K\*XS2\*\*(N+2\*K)/(FATK\*PROD\*FATAN)  $SOMN = 0$ DO 800 J=1.N  $A J = J$ . 800 SOMN=1./(AK+AJ)+SOMN  $SOMN = 2 e*SOMO*SOMN$ 900 SOMATN=FATOR2\*SOMN+SOMATN IF(AUX-SOMATN) 110, 109, 110 110 AUX=SOMATN  $L = M + 1$  $M=M+2$ GO TO 600  $109$  DO 540  $=1$ . N  $A = 1$  $|1 = | - 1$  $SI = 1.7A1 + SI$ 540 Pl=FAT(N-11-1)/FAT(11)\*XS2\*\*(2\*11-N)+P1 SOMATN=SOMATN+XS2\*\*N/FATAN\*S1 FBSEY=FBEJ( N,X)\*FATOR1-1./3.14156\*(P1+SOMATN) **RETURN END** \*\*\*\* FBYN FUNCTION, FBYN(AN, X)  $QUAN2 = \mu_{\circ} * AN * AN$  $01T0X = 8.4X$  $R2PIX=SQRT(2)/(31415926E+01*x)$ ALFA=X-.78539816-.15707963E+01\*AN  $A2=1$ .  $N = X + 1$ .

 $NN = 4$ \* $N - 3$  $\mathsf{AL}=1$  $FBYN=0$  $J=0$ DO 600  $I = 1, NN, k$  $A1 = 1$  $AI = A2*(QUAN2 - AI * AI)/(AL *OITOX)$  $A2 = A1 * (QUAN2 - (Al + 2.)(A1 + 2.)) / ((AL + 1.)(A1) * 0.170X)$  $FBYN = (-1, )**(J+1)*A2**SIN(ALFA)+(-1, )**J*AI*COS($ ALFA) + FBYN  $J = J + 1$ 600  $AL = AL + 2.$ FBYN=R2PIX\*(FBYN\*SIN(ALFA)) **RETURN END** 

\*\*\*\*

**FBEI** 

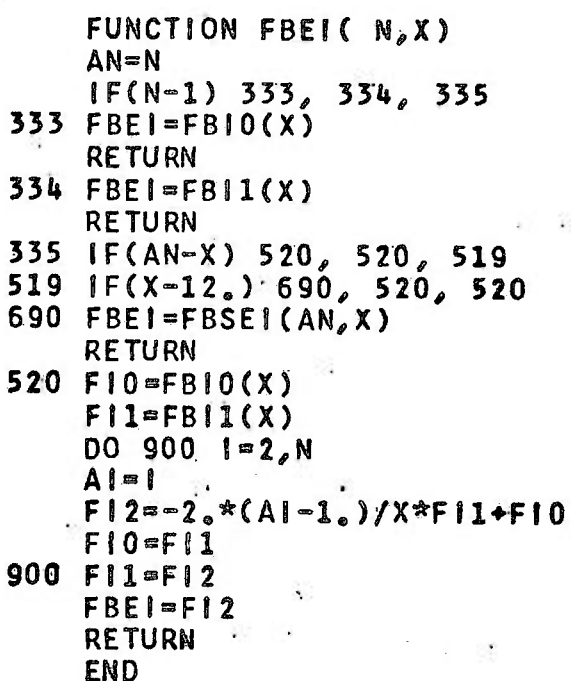

t,

\*\*\*\*

**BE1N** 

FUNCTION BEIN(AN, X)  $N = AN$ 

ă.

義

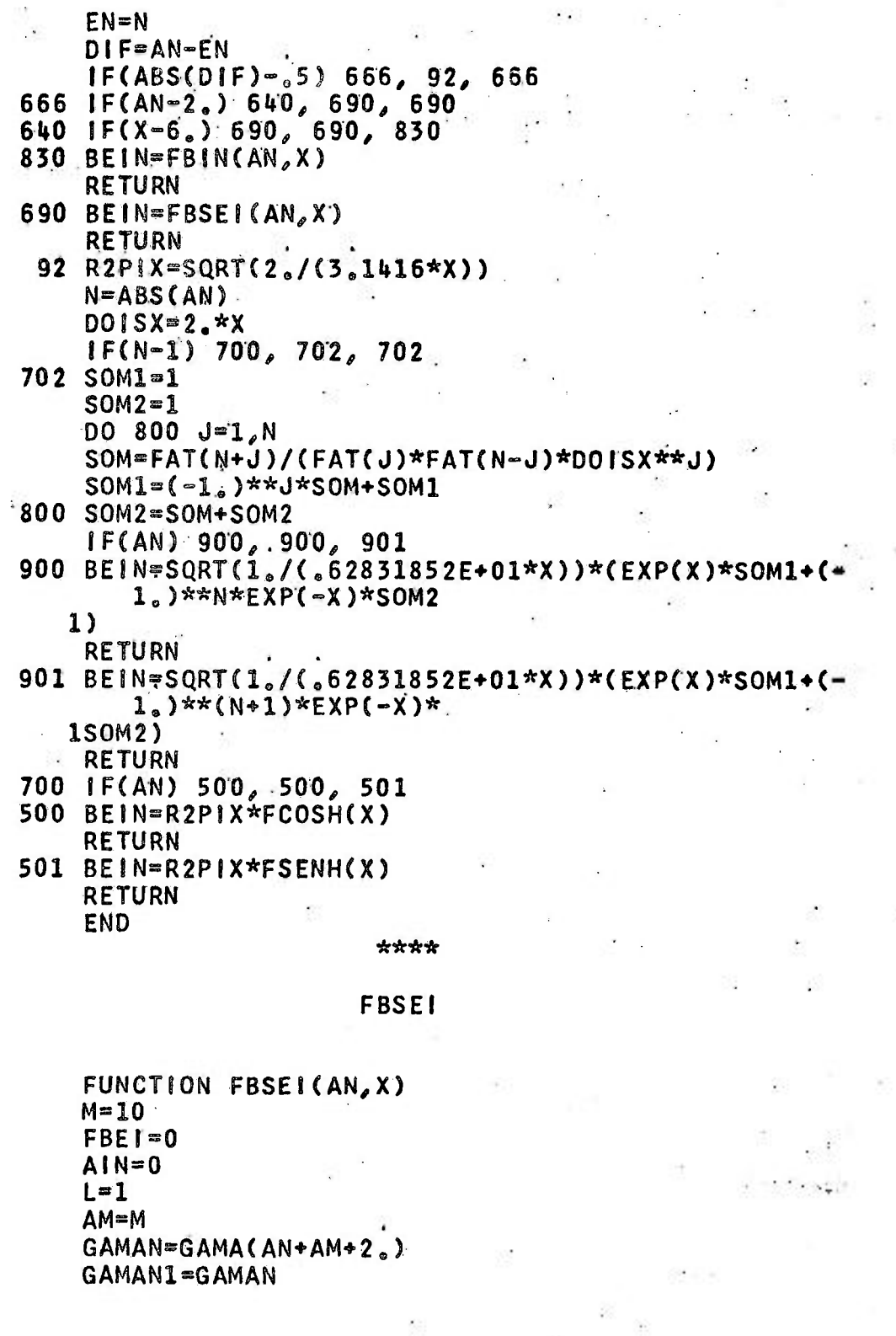

š

 $\ddotsc$ 

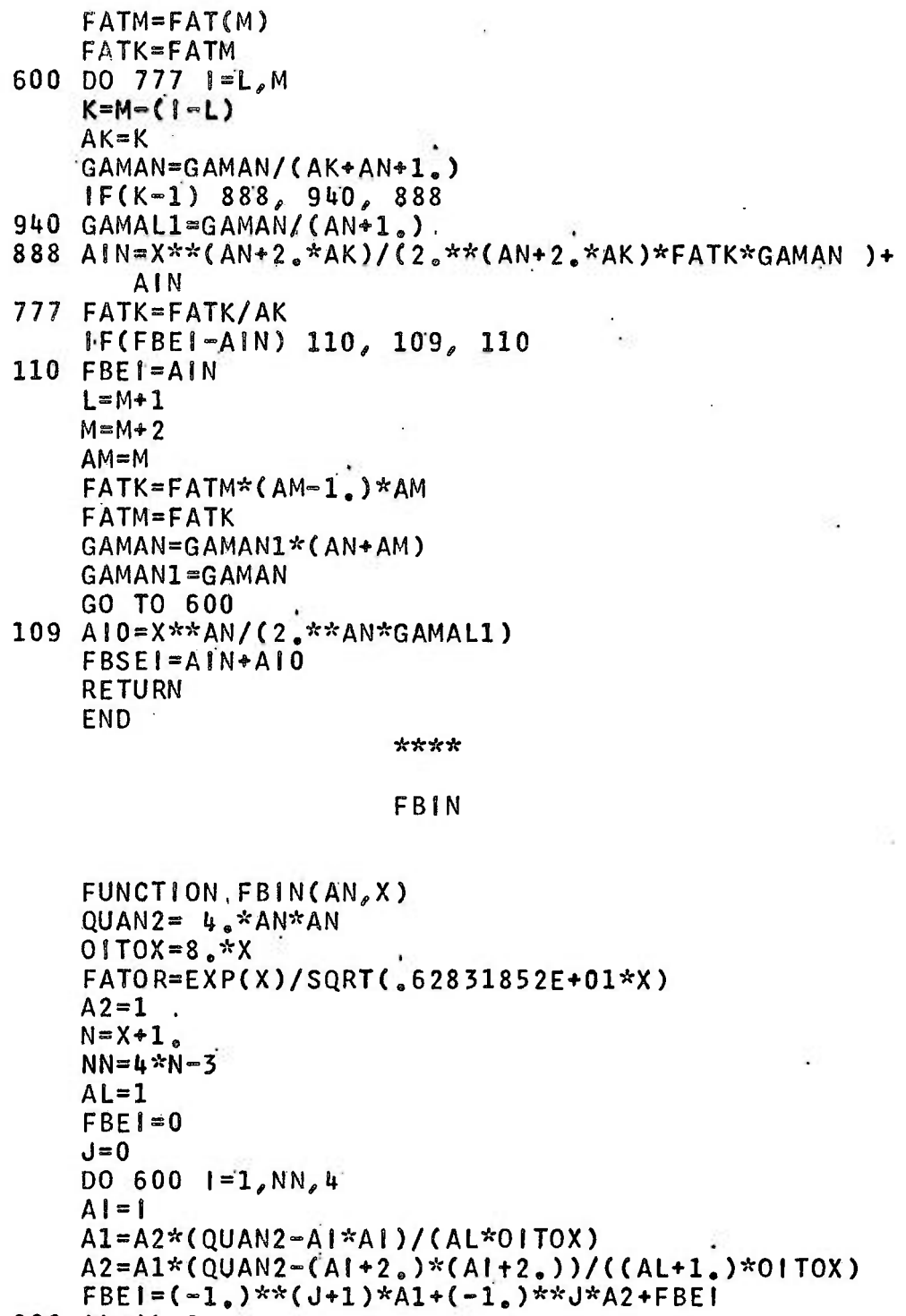

 $\sqrt{2}$ 

ķ.

22

Ļ

600 AL=AL+2.<br>FBIN=FATOR\*FBEI+FATOR

 $II-18$ 

**RETURN FND** 

\*\*\*\*

**FB10** 

FUNCTION FBIO(X)  $X3 = X/3.75$  $X32 = X3*X3$  $X33 = X3*X32$  $X34 = X32 * X32$  $X35 = X32*X33$  $X36 = X32 \times X34$  $X37 = X32 * X35$  $X38 = X34 \times X34$  $X310 = X32 \times X38$  $X312 = X32 * X310$  $IF(X+3, 75)300, 10, 10$  $10 \text{ IF}(X-3,75)100,100,200$  $100$  FB10=1.+3.5156229\*X32+3.0899424\*X34+1.2067492\*X 36+.2659732\*X38+.03 160768\* X310+.0045813\*X312  $\mathcal{L}^{\pm}$ GO TO 300 200 FB10 = (.39894228+.01328592\*(1./X3)+.00225319\*(1  $(1.752)$  - 00157565\*(1)  $1.7X33)+.00916281*(1.7X34)-.02057706*(1.7X35)+.0$  $2635537*(1.7X36) - 0$ 21647633\*(1./X37)+.00392377\*(1./X38))/(X\*\*.5\*EXP  $(-X)$ 300 **RETURN** END \*\*\*\*

#### **FB11**

FUNCTION FBII(X)  $X3 = X / 3.75$  $X32=X3*X3$  $X33 = X3*X32$  $X34 = X32 \times X32$  $X35 = X32 * X33$  $X36 = X32 * X34$  $X37 = X32 * X35$  $X38 = X34 * X34$  $X310 = X32 \times X38$ 

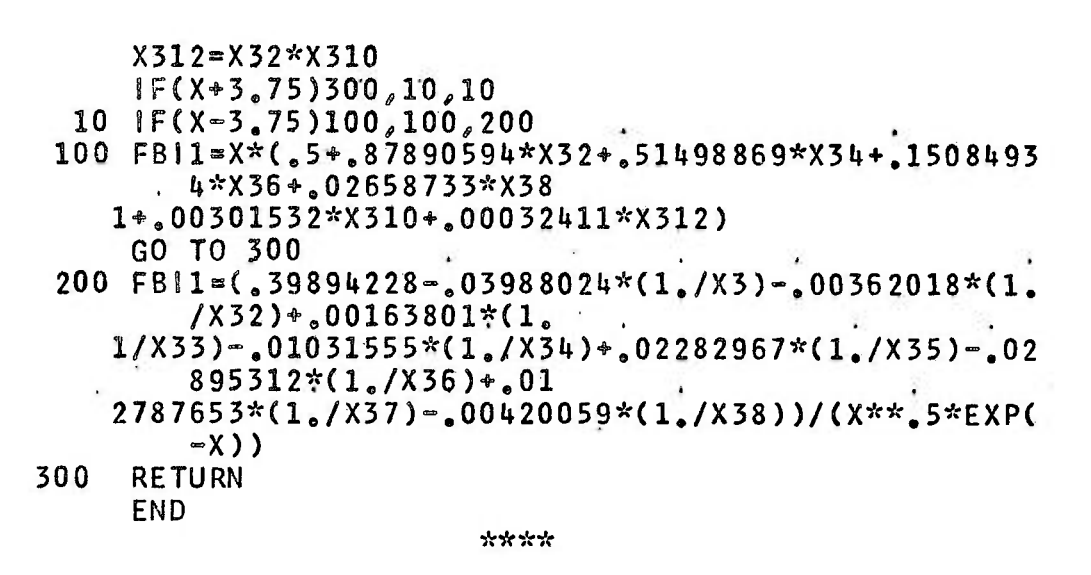

```
FBEK
```
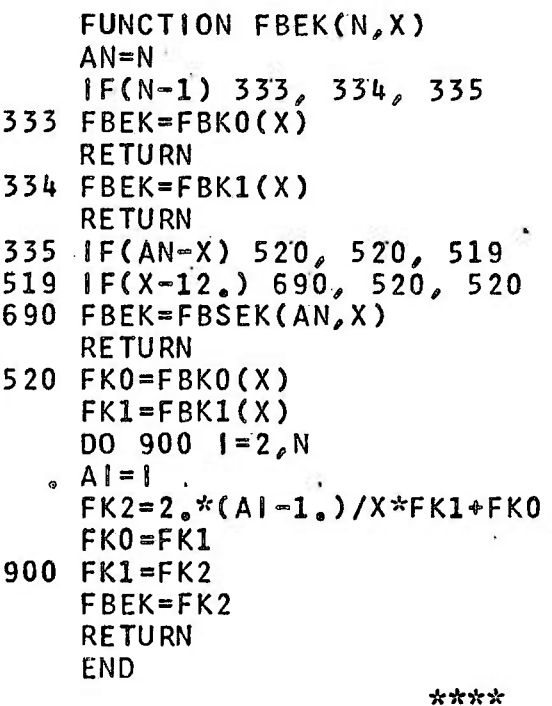

**BEKN** 

FUNCTION BEKN(AN, X)

5. BR

碇

×

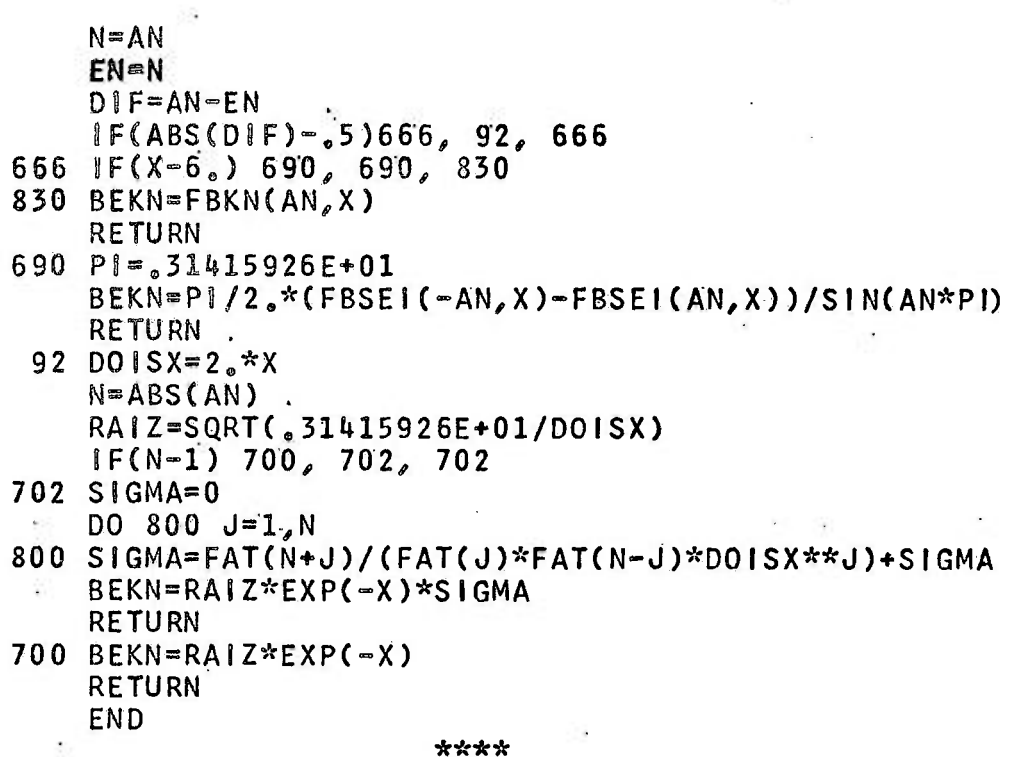

#### **FBSEK**

 $\left\vert \psi _{1}\right\rangle$ 

FUNCTION FBSEK(AN, X)  $N = AN$  $L = 1$  $M = 20$  $\mathbf{r}$  $XS2=X/2$ .  $AUX = 0$ FLOG=LOG(XS2)  $SOMO = 0$  $FATK=1$  $S1=0$  $PARC1=0$  $PARC = 0$  $PROD = 1$ FATAN=FAT(N) 600 DO 1000 K=L, M  $SOMA=0$  $AK = K$ FATK=AK\*FATK  $SOMO=1$ ./AK+SOMO PROD=(AN+AK)\*PROD

```
01V=XS2**(N+2*K)/(FATK*PROD*FATAN)D = 999 J=1. N
     A J = J999 SOMA=1, /(AK+AJ)+SOMA
     SOMA=SOMO+.5*SOMA
1000 PARC2=DIV*(FLOG-SOMA+,57721566)+PARC2
     1F(AUX-PARC2) 110, 109, 110
 110 AUX = PARC2L = M + 1M=M+2GO TO 600
 109 DO 500 I = 1 NA|\equiv 111 = 1 - 1SI = 1.7A1 + SI500 PARC1=(-1.)**I1*FAT(N-I1-1)/FAT(I1)*XS2**(2*I1-
        N)+PARC1PARC2 = (-1, ) **(N+1)*(PARC2+XS2**N/FATAN*(FLOG-
         5*51 + .57721566)FBSEK=.5*PARC1+PARC2
     RETURN
     END.
                         ****
                         FBKN
     FUNCTION FBKN(AN,X)
     01T0X = 8. *X.
     RAIZ=SQRT(.31415926E+01/(2.*X))
     QUAN2=4.*AN*AN
     A2=1N = X + 1.
     NN = 4 \times N - 3AL=1FBEK=0J=0DO 600 1 = 1, NN, 4
                                             \bulletAI = IAI = A2*(QUAN2=A1*AI)/(AL*OITOX)A2 = A1 * (QUAN2 - (Al + 2.)*(Al + 2.)) / ((AL + 1.)*O1TOX)
```
 $FBEK = A1 + A2 + FBEK$ 600  $AL = AL + 2$ .  $FBKN = RA1Z*EXP(-X)*CFBEK+1)$ **RETURN** END

-52
**FBKO** 

```
FUNCTION FBKO(X)
    X2 = X/2X22 = X2 * X2X23 = X2 * X22X24 = X22 X22X25 = X22 * X23X26 = X22 \times X24X28 = X24 \times X24X210 = X22*X28X212 = X22 \times X210IF (X-2, )100, 100, 200100AIO = FBIO(X).
    FBK0 = - LOG (.5*X)*AI0 - .57721566 + .42278420*X22 + .2
        3069756*X24+.034488
   1.590*X26+.00262698*X28+.00010750*X210+.00000740
        *X212
    GO TO 300
200 FBK0=(1.25331414-.07832358*(1./X2)+.02189568*(1
      (X22)-.01062446*(1
   1. \sqrt{23} + .00587872*(1./X24)-.00251540*(1./X25)+
        .00053208*(1.7X26))2/(X * * S * EXP(X))300
    RETURN
    END
```
\*\*\*\*

FBK1

```
FUNCTION FBK1(X)
     X2 = X/2.
     X22 = X2 * X2X23 = X2 X X 22X24 = X22 X X22X25 = X22 * X23X26 = X22 * X24X28 = X24 \times X24X210 = X22 \times X28X212 = X22 * X210IF(X-2.)100, 100, 200100 AI1 = FBI1(X)45 EK1=(1.+.15443144*X22-.67278579*X24-.18156897*X
        26 - 01919402*X28 - 010110404*X210~.00004686*X212) /X
```
IF(ABS(EK1+ABS(LOG(,5\*X)\*AI1)-LOG(,5\*X)\*AI1)-EK  $1)$  120, 50, 120 50 FBK1=ABS(LOG(.5\*X)\*AI1)+EK1 GO TO 300 120 FBK1=ABSF(ABS(LOG(.5\*X)\*AI1)-EK1) GO TO 300 200 FBK1= $(1, 25331414 + 23498619*(1, 7x2) - 03655620*(1))$  $\frac{1}{2}$  / X 2 2 ) + .01504268\*(1  $1.7X23 - 00780353 \times (1.7X24) + 00325614 \times (1.7X25) - 0$  $0068245*(1_{\bullet}/X26))$ /(  $2X**$ .  $5*EXP(X)$ ) 300 **RETURN** 

**END** 

\*\*\*\*

**FSENH** 

FUNCTION FSENH(X)  $FSENH = (EXP(X)-EXP(-X))/2$ **RETURN** END.

\*\*\*\*

FCOSH

FUNCTION FCOSH(X)  $=(EXP(X)+EXP(-X))/2$ . FCOSH **RETURN END** 

\*\*\*\*